## **ZÁPADOČESKÁ UNIVERZITA V PLZNI FAKULTA ELEKTROTECHNICKÁ**

**KATEDRA ELEKTROMECHANIKY A VÝKONOVÉ ELEKTRONIKY**

# **BAKALÁŘSKÁ PRÁCE**

## **Návrh a optimalizace ovládacího elektromagnetu**

**Marek Jiříček 2014**

#### ZÁPADOČESKÁ UNIVERZITA V PLZNI Fakulta elektrotechnická Akademický rok: 2013/2014

## ZADÁNÍ BAKALÁŘSKÉ PRÁCE

(PROJEKTU, UMĚLECKÉHO DÍLA, UMĚLECKÉHO VÝKONU)

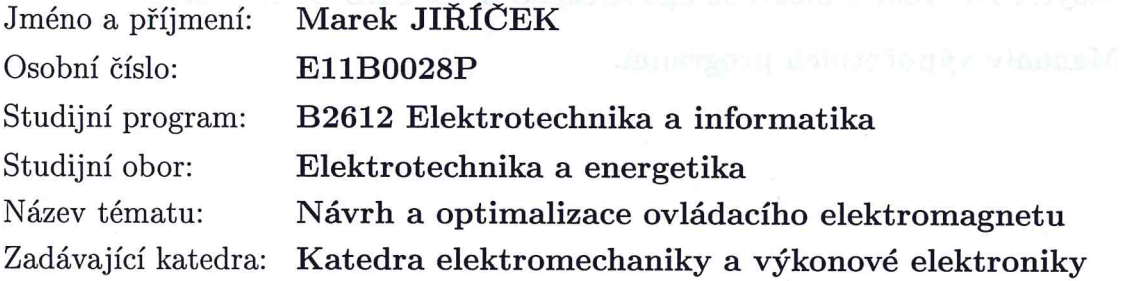

Zásady pro vypracování:

- 1. Zpracujte přehled používaných typů ovládacích elektromagnetů.
- 2. Navrhněte základní konstrukční variantu ovládacího elektromagnetu zadaných parametrů.
- 3. Proveďte numerický výpočet jeho statické tahové charakteristiky.
- 4. Optimalizujte konstrukci elektromagnetu navrhněte a výpočetně ověřte změny konstrukce vedoucí ke zlepšení jeho provozních parametrů.
- 5. Zhodnoť te provedené výpočty a navržené úpravy.

Rozsah grafických prací: podle doporučení vedoucího Rozsah pracovní zprávy:  $20 - 30$  stran Forma zpracování bakalářské práce: tištěná/elektronická Seznam odborné literatury:

- 1. Cigánek, L.: Elektrické přístroje spínací, ochranné a řidící. SNTL 1956.
- 2. Vávra, Z., Novotný, V., Vostracký, Z.: Stavba elektrických přístrojů II., FEL VUT v Brně, Brno 1985.
- 3. Mayer, D.: Teorie elektromagnetického pole; FEL ZČU Plzeň.

กวัดเชื้อไป ใน และเคมีสังการ วางใหญ่ วางไกล้ว ผ

4. Manuály výpočetních programů.

Vedoucí bakalářské práce:

Ing. Jan Sedláček, Ph.D. Nové technologie - výzkumné centrum

Datum zadání bakalářské práce: Termín odevzdání bakalářské práce:

14. října 2013 9. června 2014

Jiří Hammerbauer, Ph.D. Doc. Ing děkan

V Plzni dne 14. října 2013

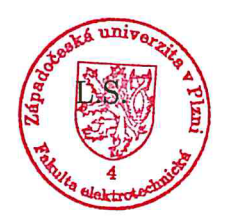

Prof. Ing. Václav Kůs, CSc vedoucí katedry

#### Abstrakt

Cílem této práce je poskytnutí přehledu používaných ovládacích elektromagnetů, provedení návrhu stejnosměrného válcového elektromagnetu, numerický výpočet statické tahové charakteristiky a optimalizace tohoto návrhu. Numerické výpočty rozložení magnetického pole a statické tahové charakteristiky jsou provedeny metodou konečných prvků v programu FEMM. Práce se věnuje také vyložení základního principu funkce stejnosměrného elektromagnetu a rozboru praktického návrhu z hlediska vlivu volby poměrných rozměrů na hmotnost, cenu a statickou tahovou charakteristiku elektromagnetu.

#### Klíčová slova

elektromagnet, přítažná síla, statická tahová charakteristika, magnetický obvod, návrh, cena, optimalizace

#### Abstract

The aim of this thesis is to provide an overview of the control electromagnets, implementation of design of DC cylindrical electromagnet, numerical calculation of static force characteristics and optimization of the proposal made. Numerical calculations of distribution of the magnetic field and the static force characteristics are performed by nite element method program FEMM. The thesis also focuses on explaining the basic operating principle of DC electromagnet and analysis of practical design choices in terms of impact of the relative dimensions on weight, cost and static force characteristics of electromagnet.

#### Key words

electromagnet, magnetic force, static force characteristics, magnetic circuit, design, cost, optimization

## Prohlášení

Prohlašuji, že jsem tuto bakalářskou práci vypracoval samostatně, s použitím odborné literatury a pramenů uvedených v seznamu, který je součástí této bakalářské práce. Dále prohlašuji, že veškerý software, použitý při řešení této bakalářské práce, je legální.

> ............................................................ podpis

V Plzni dne 9.6.2014 Marek Ji°í£ek

## Pod¥kování

Tímto bych rád poděkoval vedoucímu bakalářské práce Ing. Janu Sedláčkovi, Ph.D. za cenné rady a připomínky při vedení práce a za zapůjčení skript.

## Obsah

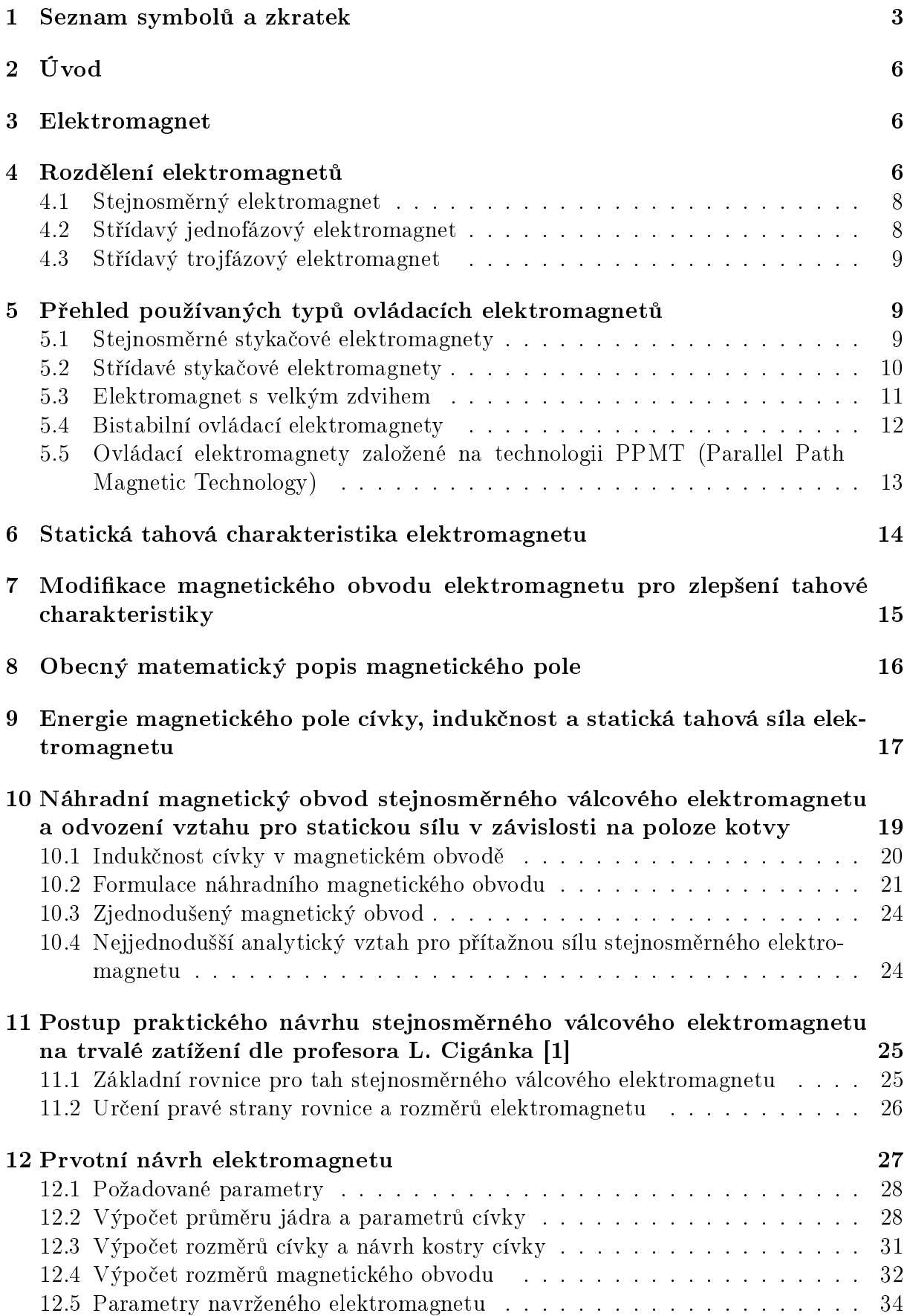

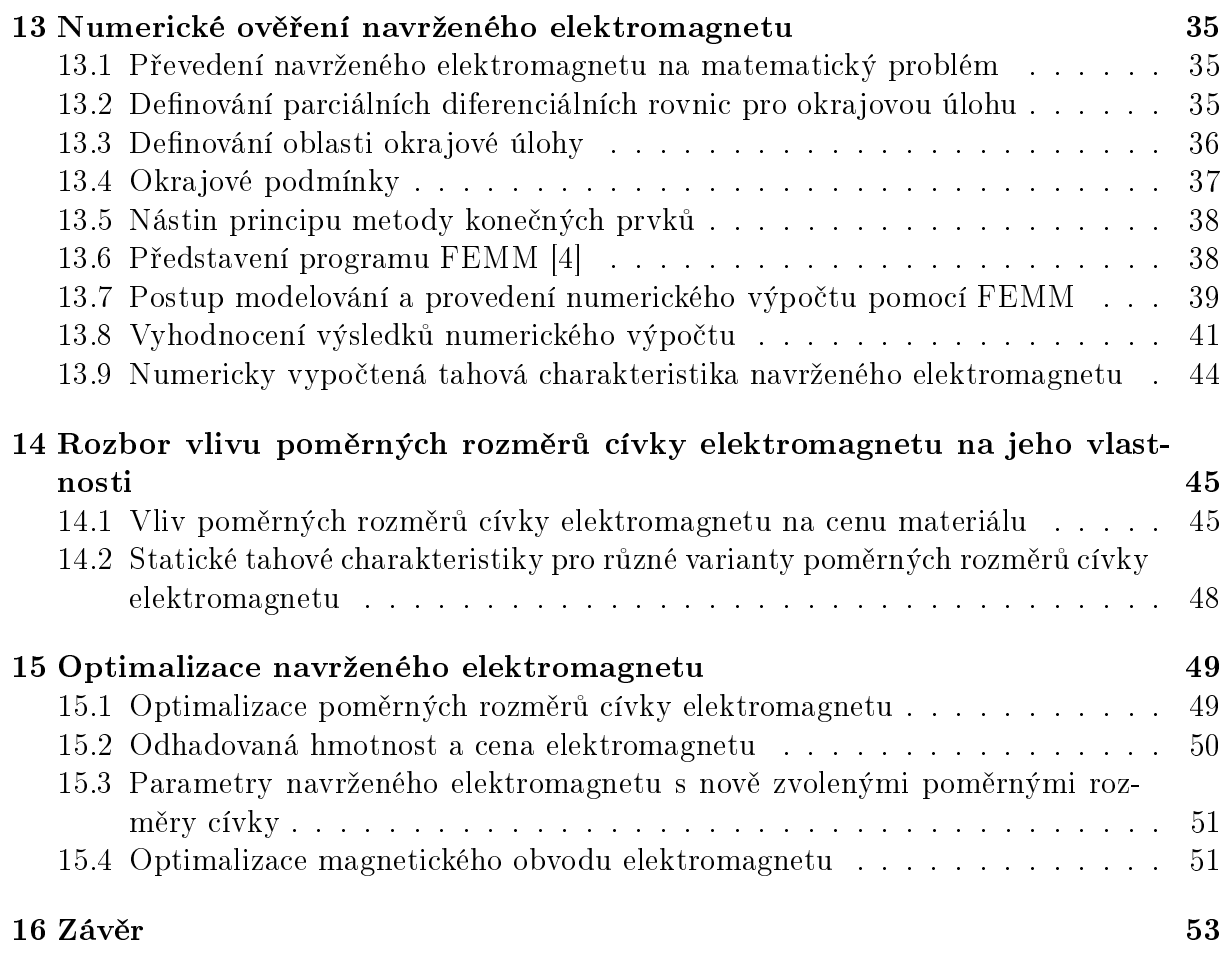

## 1 Seznam symbolů a zkratek

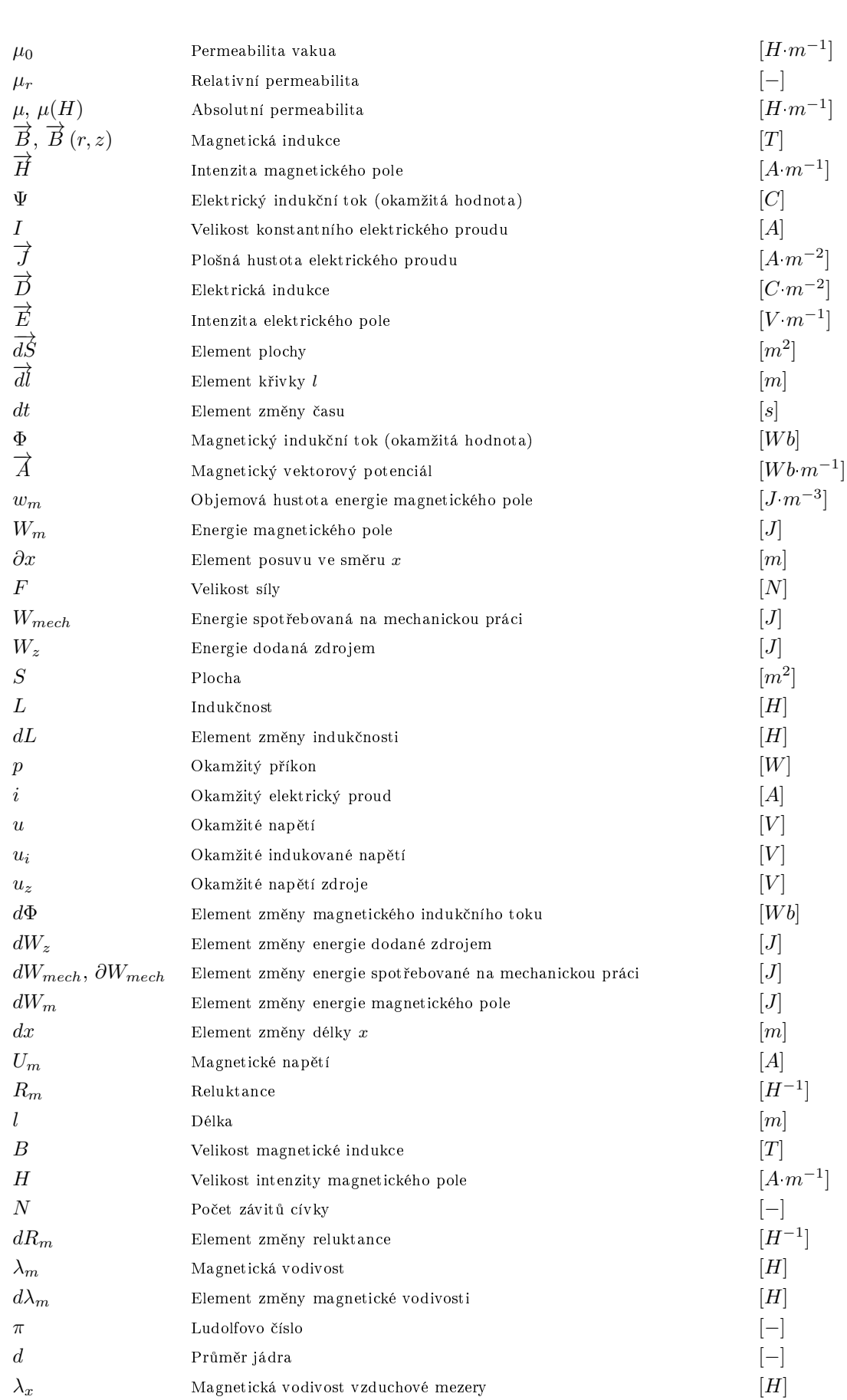

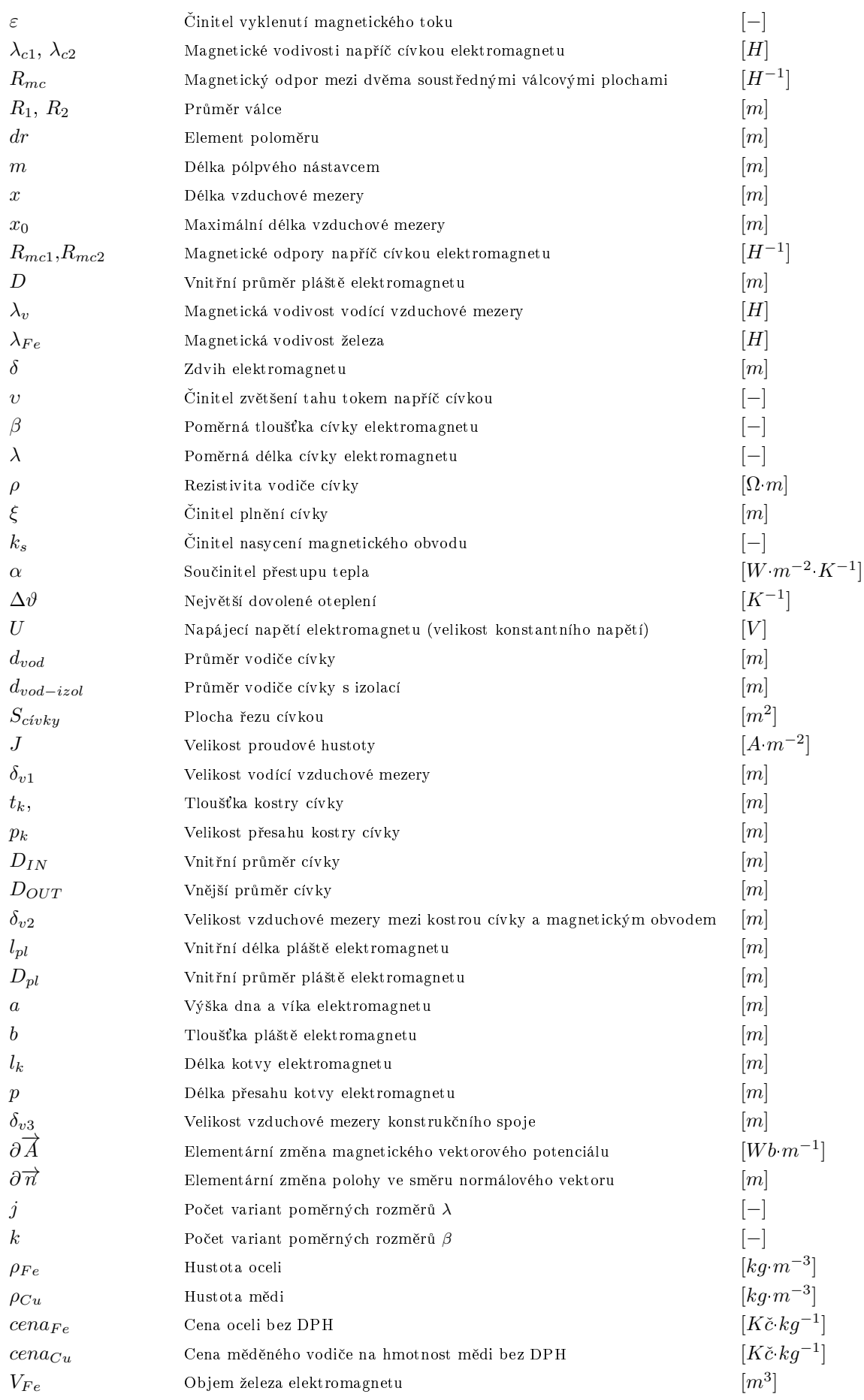

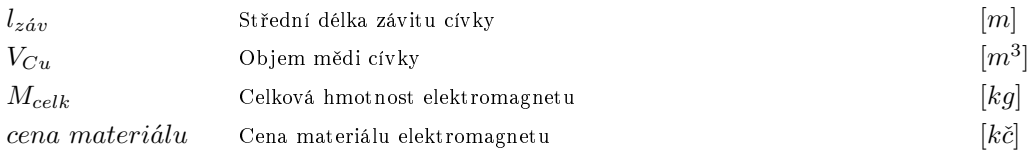

## 2 Úvod

V úvodní části práce je zpracován přehled používaných typů ovládacích elektromagnetů. následně je rozebrána nejdůležitější teorie, která se týká funkce elektromagnetů, především stejnosměrných.

Hlavní část práce začíná praktickým výpočetním návrhem stejnosměrného válcového elektromagnetu na trvalé zatížení s požadovanými parametry tahu  $F = 60[N]$ , zdvihu  $\delta_{max} = 12.10^{-3}[m]$  a velikostí ovládacího napětí  $U = 24[V]$ . Tento návrh jsem provedl na záklan¥ postupu prof. L. Cigánka [1].

Po návrhu následuje numerický výpočet rozložení magnetického pole navrženého elektromagnetu a numerický výpo£et jeho statické tahové charakteristiky. Jako software pro numerický výpo£et jsem vybral program FEMM, který je vhodnou bezplatnou variantou pro 2D řešení fyzikálních polí.

V rámci optimalizace prvotního elektromagnetu jsem se poté zabýval rozborem výchozích volitelných parametrů návrhu, které bezprostředně ovlivňují výsledné vlastnosti elektromagnetu. Těmito parametry jsou poměrné rozměry cívky.

Poznatky získané rozborem vlivu výchozích volitelných parametrů návrhu jsem aplikoval při úpravě prvotního návrhu.

Práce je zakončena porovnáním a zhodnocením výpočetně zjištěných vlastností prvotního a optimalizovaného návrhu, zhodnocením získaných poznatků a návrhem k další optimalizaci.

## 3 Elektromagnet

Elektromagnetem se rozumí elektrotechnické zařízení, které na základě silových účinků elektrického proudu koná práci (pohybuje pohyblivou částí elektromagnetu), nebo přidržuje feromagnetická tělesa. Je hlavní součástí mnoha elektrických přístrojů a všech elektromagnetických aktuátorů. Pro elektromagnety je také charakteristické, že mají relativně krátký rozsah pohybu pohyblivé části (kotvy). Ten nejčastěji bývá 4 až 30  $[mm]$ . výjimky dosahují až 60  $\left[mm\right]$  rozsahu pohybu. [1]

## 4 Rozdělení elektromagnetů

Elektromagnety lze rozdělit podle několika následujících technických hledisek.

#### Podle využití přítažné síly:

- pohybové mají za účel měnit polohu pohyblivé části magnetického obvodu
- přídržné slouží k přidržení feromagnetických těles

#### Na základě proudu protékajícího budící cívkou (cívkami):

- stejnosm¥rné (oby£ejné, nebo polarizované)
- střídavé jednofázové
- $\bullet\,$ třídavé vícefázové

#### Z hlediska konstrukce magnetického obvodu:

- s jádrovým feromagnetickým obvodem
- s plá²´ovým feromagnetickým obvodem
- bez feromagnetického obvodu (solenoid s pohyblivým jádrem)

#### Z hlediska polarizace magnetického obvodu:

- nepolarizované
- polarizované (s permanentními magnety)

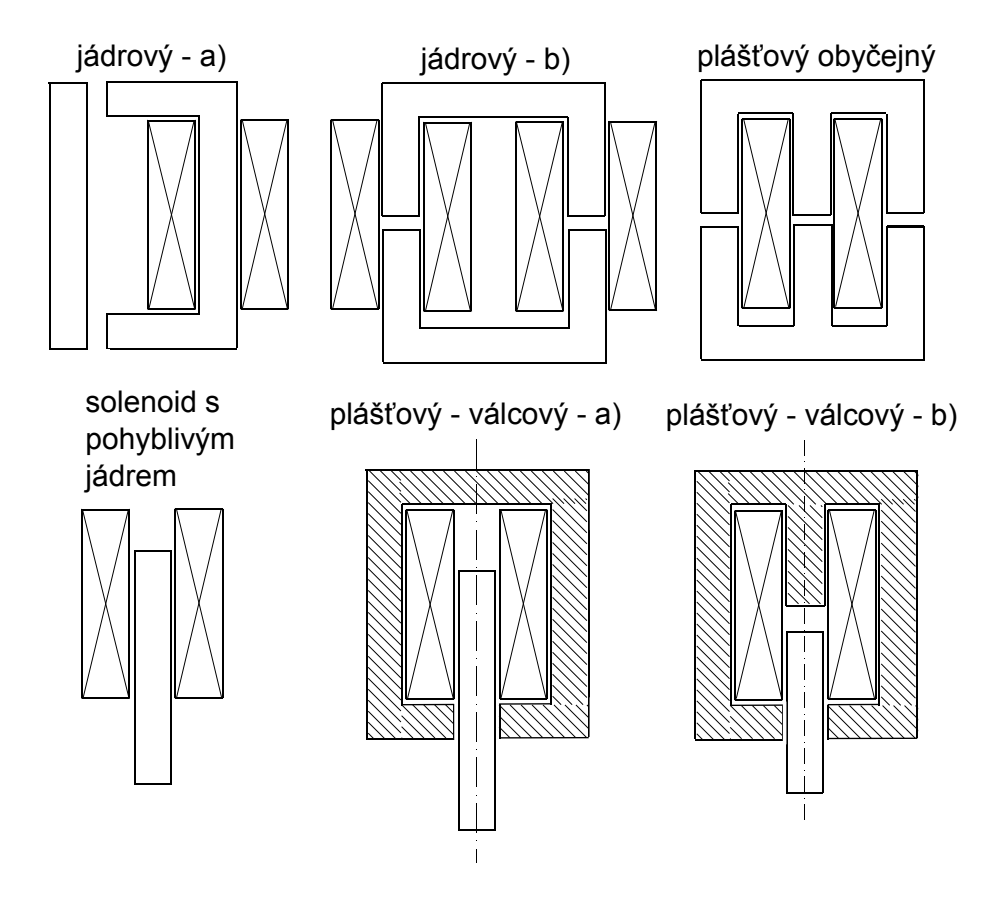

Obrázek 1: Příklady základních konstrukčních variant magnetického obvodu [1]

#### Z hlediska pohybu kotvy:

- s přímým pohybem (s vně uloženou přitahující se kotvou, nebo s kotvou vtahovanou dovnitř cívky)
- s oto£nou kotvou
- bez kotvy

#### Z hlediska použití:

- $\bullet$  ovládací
- elektromagnetické spojky
- elektromagnetické brzdy
- elektromagnetické pohony
- separa£ní
- $\bullet$  břemenové

### Z hlediska připojení budící cívky do elektrického obvodu:

- sériové připojují se sériově přes odpor ke zdroji napětí
- paralelní připojují se paralelně přímo na zdroj napětí

### Z hlediska počtu stabilních stavů:

- monostabilní
- bistabilní
- vícepolohové

## 4.1 Stejnosměrný elektromagnet

Tento elektromagnet využívá napájení stejnosměrným zdrojem a části jeho magnetického obvodu jsou z nejčastěji masivní oceli. Existují však i výjimky, jako například rychlé relé s častým spínáním, kde je magnetický obvod listěný, hlavně z důvodu omezení vlivu vířivých proudů. V ustáleném stavu protéká cívkou konstantní proud a na kotvu působí konstantní síla.

## 4.2 Střídavý jednofázový elektromagnet

Napájen je střídavým harmonickým zdrojem. Magnetický obvod je většinou složen z plechů za účelem snížení ztrát v železe a následného oteplení. Síla působící na kotvu není nikdy konstantní (v ustáleném stavu je harmonická), má stálý směr, ale kmitá s dvojnásobnou frekvencí vzhledem k frekvenci proudu v cívce. Jednou za periodu síla klesne na nulu. Toto kmitání síly způsobuje vibrace elektromagnetu a hluk.

Cástečné zmírnění tohoto jevu a zajištění nenulové síly v každém okamžiku se dá dosáhnout pomocí tlumícího závitu. Je to v podstatě závit nakrátko vinutý umístěný v pólu magnetického obvodu. Tlumící závit vytvoří druhý magnetický tok fázově posunutý oproti hlavnímu toku. Výsledná přítažná síla pak méně kolísá a elektromagnet méně vibruje, případně méně hlučí.

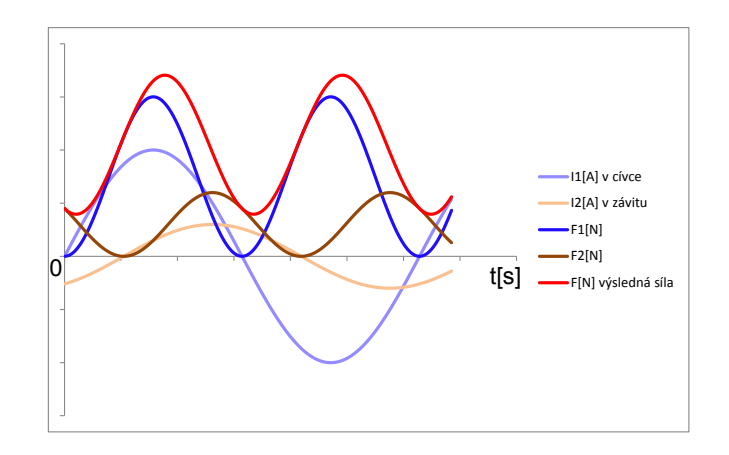

Obrázek 2: Nástin funkce jednofázového elektromagnetu

### 4.3 Střídavý trojfázový elektromagnet

Tento elektromagnet vytváří výslednou tahovou sílu o součtu sil tří jednotlivých jednofázových elektromagnetů. Tyto jednotlivé síly jsou fázově posunuté o 120°. Díky tomu je na rozdíl od jednofázového elektromagnetu velikost výsledné síly v ustáleném stavu časově konstantní, proto není potřeba závit nakrátko. Stále však kolísá přítažná síla mezi póly jednotlivých fází elektromagnetu, proto působiště výsledné síly v průběhu času periodicky přesouvá.

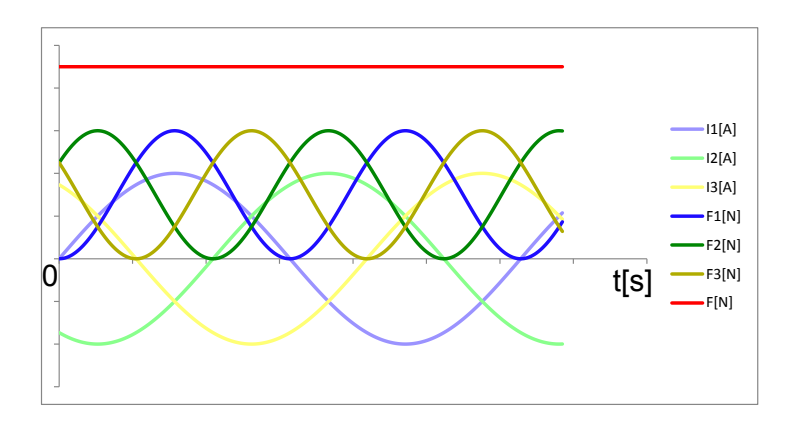

Obrázek 3: Síla trojfázového elektromagnetu

## 5 Přehled používaných typů ovládacích elektromagnetů

Ovládací elektromagnety zároveň patří vždy mezi elektromagnety pohybové a jejich další rozdělovací atributy jsou dané konkrétním typem aplikace elektromagnetu. Jejich nejčastější použití je zapínání a vypínání silového elektrického obvodu, nebo otevírání a zavírání ventilu pneumatického, či hydraulického obvodu.

### 5.1 Stejnosměrné stykačové elektromagnety

Je složen z masivního magnetického obvodu z oceli, na kterém je navitnuta cívka. Stejnosměrné stykačové elektromagnety se používají především na ovládání stejnosměrných silových obvodů, ale jsou i případy využití na ovládání obvodů střídavých, protože jsou

konstrukčně jednodušší a dávají v ustáleném stavu kostantní tah. Jejich další výhody jsou menší rozměry a nižší cena. Často nežádoucí vlastností stejnosměrných elektromagnetů je velký tah ke konci přítahu, který způsobuje zbytečně velké nárazy kotvy při přítahu a lepení při vypnutí. Možným řešením bývá nemagnetická vložka na stykové ploše, která zabrání plnému přitažení, nebo přímo modifikace tahové charakteristiky.

Na obrázku 4 jsou dvě varianty dříve nejpoužívanějších konstrukčních provedení. Magnetický obvod obsahuje otočnou kotvu, která je čepem spojena se zbytkem magnetického obvodu. [1]

Některé elektromagnety tohoto typu mají mechanizmus pro připojení odporu do série s cívkou v okamžiku přitažení kotvy. To snižuje proud cívkou elektromagnetu, který je jinak u stejnosměrných elektromagnetů nezávislý na přitažení kotvy (velikosti vzduchové mezery) když je elektromagnet v sepnutém stavu a šetří se tím energie. Tento typ elektromagnetu se používá především pro vzduchové stykače. [1]

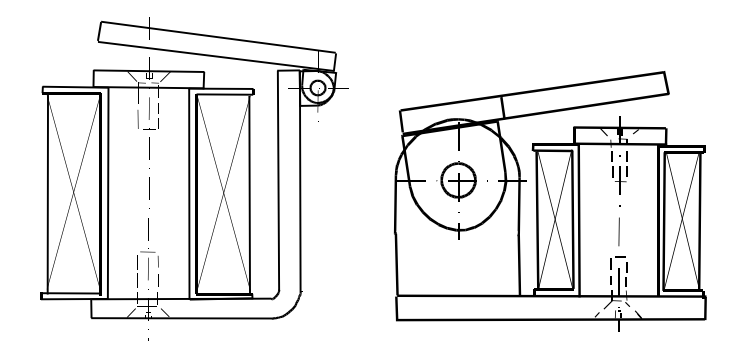

Obrázek 4: Stejnosměrné stykačové elektromagnety, jádrové, s otočnou kotvou [1]

Dnes je také velmi používaná varianta s konstrukčním provedením válcovým s kotvou s p°ímým pohybem (vtahovanou). viz plá²´ový - válcový elektromagnet na obrázku 1. Toto konstrukční provedení je používané také ve většině ostatních typů ovládacích elektromagnetů, jako například elektromagnetické ventily, vypínače a pod.

#### 5.2 Střídavé stykačové elektromagnety

Magnetický obvod je složen z plechů. Výjimkou jsou drobné střídavé elektromagnety, které mohou být celé z masivního železa, kde jsou přehlédnutelné ztráty v železe a s nimi spojené oteplení. Střídavé stykačové elektromagnety najdeme především u vzduchových, olejových stykačů a také u drobných jističů.

U malých třífázových stykačů je možné použít i stejnosměrné ovládací napětí místo střídavého. Cívky jednotlivých fází se pak připojují do série. Elektromagnet se pak chová jako stejnosměrný.

Hlavní výhodou střídavého elektromagnetu oproti stejnosměrnému je samovolné, přirozené snížení proudu cívkou v důsledku zvýšení indukčnosti, potažmo reaktance při přitažení kotvy, díky tomu není zbytečně velký příkon v přitažené poloze.

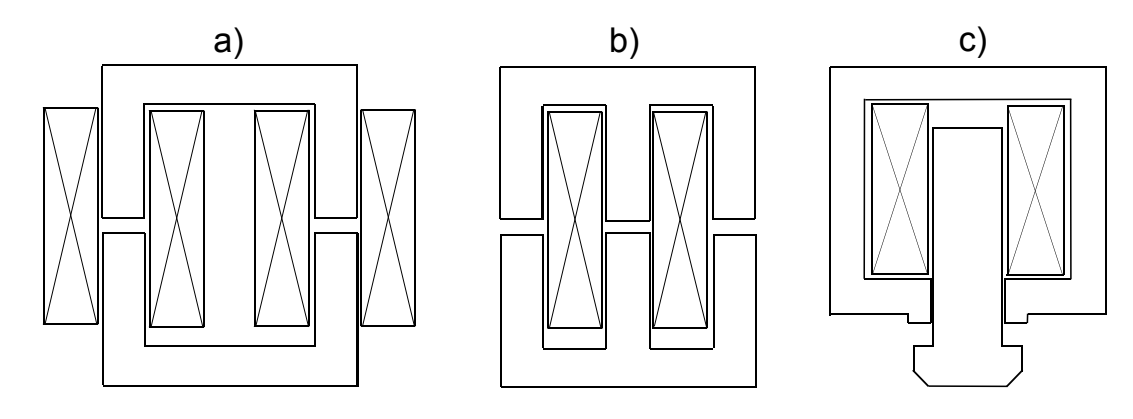

Obrázek 5: Hlavní druhy konstrukčních provedení střídavých jednofázových stykačových  $elek$ tromagnetů s kotvou s přímým pohybem [1]

Druh provedení a) z obrázku 5 má největší tahovou sílu v přitažené poloze, druh b) také, jen je jeho síla menší. Stejný charakter přítažné síly má i trojzázový elektromagnet. U provedení c) je tah v celém rozsahu přítahu skoro stejný. Nejčastěji používané je provedení **). [1]** 

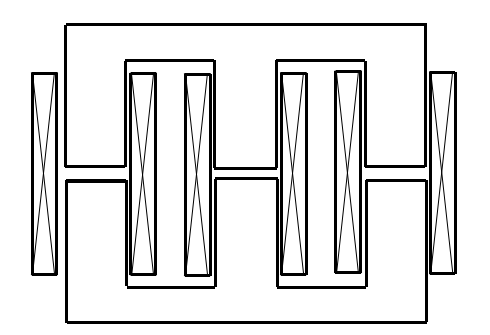

Obrázek 6: Základní konstruk£ní varianta trojfázového elektromagnetu [1]

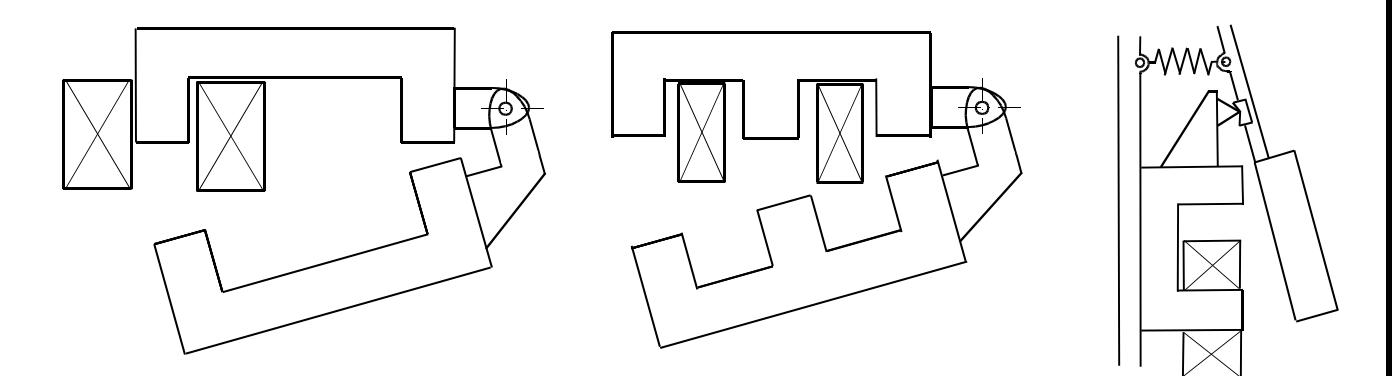

Obrázek 7: Hlavní druhy konstrukčních provedení střídavých jednofázových stykačových elektromagnetů s otočnou kotvou<sup>[1]</sup>

U střídavých elektromagnetů s otočnou kotvou je výhodou menší tření při pohybu kotvy a mají jednodušší řešení vedení pohybu kotvy. [1]

#### 5.3 Elektromagnet s velkým zdvihem

Je speciálním typem konstrukčního provedení stejnosměrného elektromagnetu.

Kotva klouže po hliníkovém pláští, který obepíná druhou část magnetického obvodu a cívku. Má relativně malý objem železa nezbytný pro funkci a díky tomu minimální setrvačnost. [1]

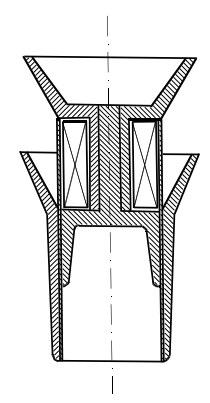

Obrázek 8: Elektromagnet s velkým zdvihem [1]

#### 5.4 Bistabilní ovládací elektromagnety

Všechny předchozí uvedené druhy ovládacích elektromagnetů jsou z hlediska počtu stabilních stavů monostabilní, protože mají jeden stabilní stav do kterého se elektromagnet vrací pokaždé, když je přerušen proud cívkou. Znamená to, že je kotva elektromagnetu odtažena a držena ve stabilní poloze například pružinou, nebo zátěží. Elektromagnety s více stabilními stavy umí bez proudu protékajícího cívkou setrvat ve více než jednom stavu.

Ve specifických aplikacích jako jsou elektromagnetické ventily a zámky se hojně využívají bistabilní elektromagnety. Jsou to stejnosměrné elektromagnety s jednou, či dvěma ovládacími cívkami a permanentními magnety v magnetickém obvodu. Ty způsobují polarizaci magnetického obvodu, a stálé buzení magnetického toku, který by m¥l svými silovými účinky udržet kotvu v jedné ze stabilních poloh, v které se právě nachází. Permanentní magnety také v průběhu přítahu zvyšují přítažnou sílu a zabraňují nechtěnému ustálení kotvy mimo jednu ze dvou stabilních poloh. Narozdíl od elektromagnetů s nepolarizovaným magnetickým obvodem zde záleží na směru proudu cívkou, potažmo směru magnetického toku s cívkou spřaženého.

Velmi zjednodušeně a spíše pro nastínění funkce se v každé větvi magnetického obvodu uplatňují dva magnetické indukční toky - řídící a polarizační, které mohou být orientovány souhlasně, či nesouhlasně. Od toho se odvíjí výsledná síla na kotvu a to, jakým směrem se kotva pohne, nebo nepohne. Polarizační tok je vyvolán permanentními magnety a řídící tok proudem v ovládací cívce. [9]

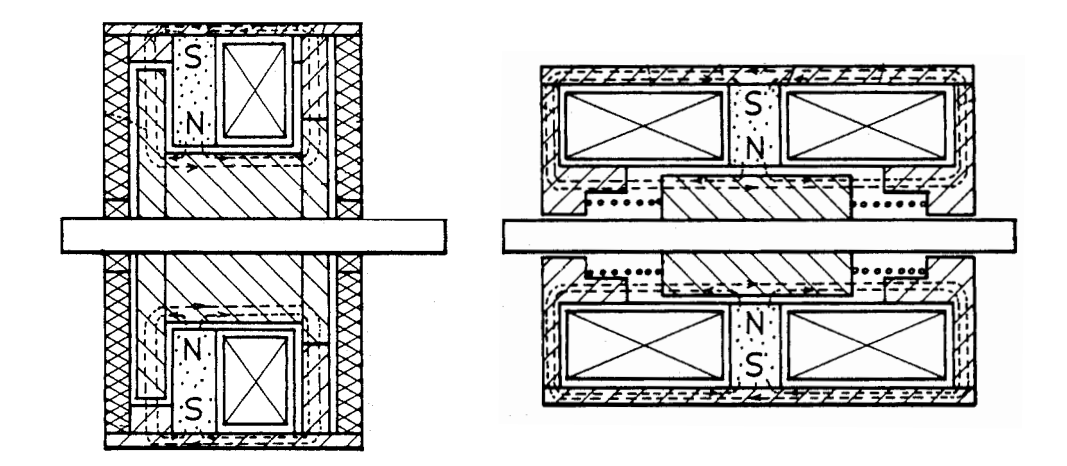

Obrázek 9: Ukázka základních typů bistabilních elektromagnetů [6]

První varianta na obrázku 9 je konstrukčním řešením s jednou cívkou, kde je směr přitažení kotvy dán směrem proudu v cívce. Druhá varianta má dvě ovládací cívky, každou pro pro přitažení do jedné ze stabilních poloh. Nikdy by neměly být napájeny obě cívky naráz, zároveň je pro správnou funkci důležité dodržet polaritu napájení.

Také se používají polarizované elektromagnety monostabilní. Tato varianta se používá například pro velmi rychle působící relé. Dále existují tří a vícepolohové elektromagnety, které jsou již spíše speciálními případy a elektromagnety využívající technologii PPMT.

### 5.5 Ovládací elektromagnety založené na technologii PPMT (Parallel Path Magnetic Technology)

Tento moderní typ elektromagnetu je podle zdroje [10] je oproti konvenčním (předešle uváděným) elektromagnetům při stejných funkčních vlastnostech menší, lehčí, méně energeticky náročný a méně se zahřívá.

Jedná se o zvlášní druh elektromagnetu s minimálně dvěma do série zapojenými cívkami, dvěma permanentními magnety a dvěma pohyblivými částmi magnetického obvodu. Z hlediska předešle použité terminologie jde o vícepolohový, stejnosměrný, jádrový elektromagnet s polarizovaným magnetickým obvodem a minimálně dvěma přitahujícími se kotvami.

Dále se velice stučně pokouším nastínit princip PPMT elektromagnetu na základě následujícího obrázku.

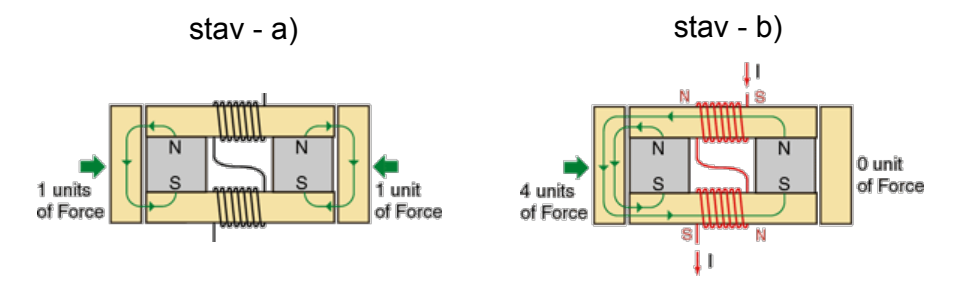

Obrázek 10: PPMT elektromagnet základního provedení [10]

Na obrázku 10 je elektromagnet ve výchozím stavu - a) bez ovládacího proudu a obě kotvy jsou v přitaženém stavu. Při přivedení dostatečného ovládacího proudového impulsu se elektromagnet dostává do stavu - b). Magnetický tok vybuzený cívkou způsobil pokles přítažné síly působící na pravou kotvu a ta se vlivem zátěže, či pružiny odtrhnula. Kvůli vzniklé vzduchové mezeře se magnetický tok pravého permanentního magnetu uzavřel přes levou kotvu. Po skončení proudového impulsu zůstává elektromagnet v tomto stavu. Při následném použití proudového impulsu opačného směru přejde elektromagnet do stejného stavu, jako stav - b) na obrázku, akorát bude přitažena levá kotva a pravá odpadne.

Podle zdroje [10] ve stavu ) b) působí na kotvu čtyřikrát vyšší síla, než ve stavu výchozím. Podle zdroje [12] jsou však uváděné poměry přehnané, nicméně vlastnosti PPMT elektromagnetů jsou i tak výtečné.

## 6 Statická tahová charakteristika elektromagnetu

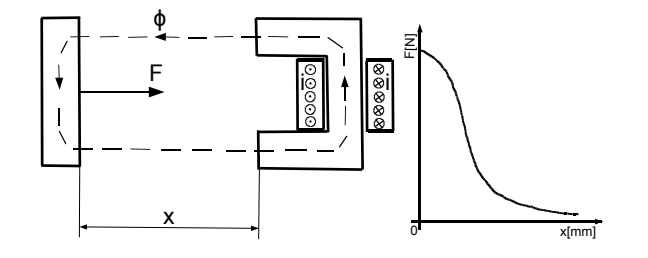

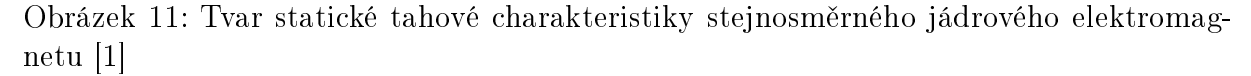

Hlavním hodnotícím měřítkem funkce elektromagnetu je statická tahová charakteristika. která vyjadřuje závislost statické tahové síly působící na kotvu na poloze kotvy. Poloha kotvy je dána velikostí hlavní vzduchové mezery  $x$ . Každý bod charakteristiky představuje stav, kdy je kotva elektromagnetu nehybná a proud cívkou je v ustáleném stavu. Technicky je to realizovatelné mechanickým přidržením kotvy elektromagnetu ve všech měřených bodech a vyčkání na ustálený stav v elektrickém, potažmo magnetickém obvodě.

U stejnosměrných elektromagnetů je proud cívkou po celou statickou tahovou charakteristiku stejný(pokud není ovlivněn přídavným mechanismem pro omezování proudu v přitaženém stavu). Zatímco u střídavých elektromagnetů se díky proměnné reaktanci cívky snižuje proud při zmenšování vzduchové mezery. [1]

Tvar statické tahové charakteristiky je dán hlavně konstrukčním provedením magnetického obvodu elektromagnetu a dal²ími úpravami magnetického obvodu.

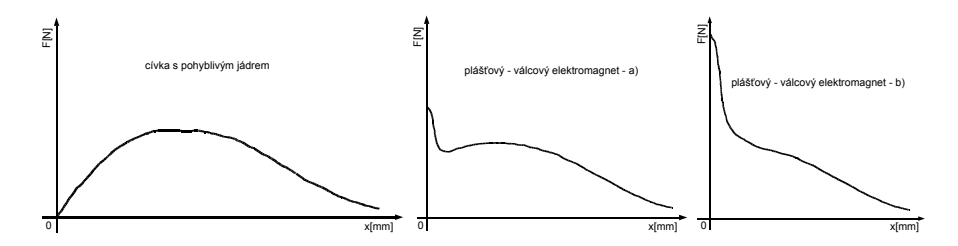

Obrázek 12: Tvary statických tahových charakteristik stejnosměrných elektromagnetů [1]

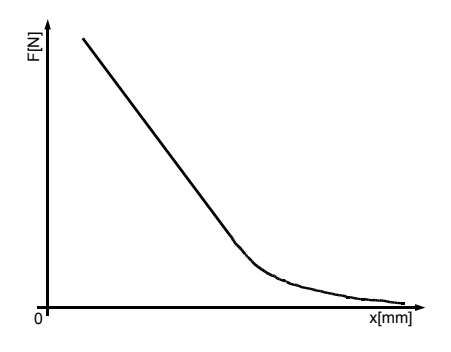

Obrázek 13: Tvar statické tahové charakteristiky st°ídavého jednofázového elektromagnetu plášťového provedení[1]

## 7 Modikace magnetického obvodu elektromagnetu pro zlepšení tahové charakteristiky

V praxi je běžná potřeba jiných tahových charakteristik, než jaké mají základní typy provedení elektromagnetů. Z toho důvodu se občas vyrábějí elektromagnety z dodatečnými úpravami. Požadovaných úprav statické tahové charakteristikylze docílit především změnou uspořádání pólů magnetického obvodu, nebo nebo mechanickými převody.

Nejpraktičtější způsob zlepšení statické tahové charakteristiky je změnou uspořádání pólů magnetického obvodu, jak je přiblíženo na následujícím obrázku.

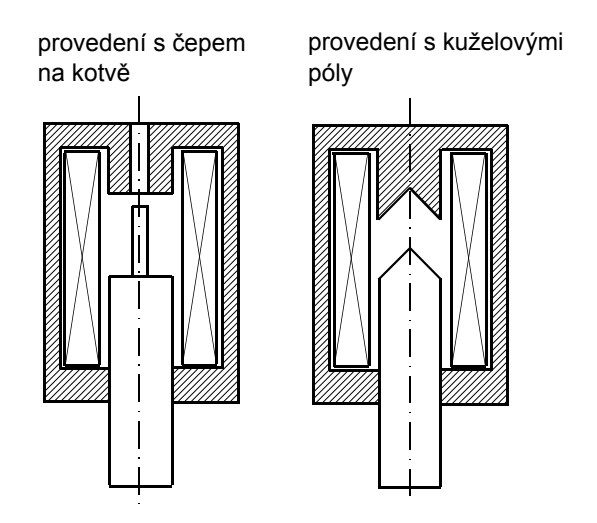

Obrázek 14: Alternativní uspořádání pólů magnetického obvodu

Oba dva typy provedení z obrázku 14 mají oproti elektromagnetu s oby£ejnou tupou kotvou větší tah při maximální vzduchové mezeře a menší tah při nulové vzduchové mezeře. Jednou z těchto modifikací je možné statickou tahovou charakteristiku silně zlinearizovat.

U elektromagnetů s kotvou vtahovanou je možné se statickou tahovou charakteristikou značně manipulovat změnou polohy vzduchové mezery vhledem k cívce. Jaký vliv na statickou tahovou charakteristiku to má je částečně zřejmé z porovnání charakteristik dvou variant válcových elektromagnetů na obrázku 12 (konstrukční uspořádání viz obrázek 1).

## 8 Obecný matematický popis magnetického pole

Funkce elektromagnetu je založena na silových účincích magnetického pole. Proto je problematika návrhu, optimalizace a případně analytického, či numerického řešení elektromagnetů založena na teorii elektromagnetického pole.

Pro úplnost jsou níže jsou uvedeny obecné vztahy uplatňující se v magnetickém poli.

$$
\overrightarrow{B} = \mu \cdot \overrightarrow{H}[T; H \cdot m^{-1}, A \cdot m^{-1}]
$$
\n(1)

Zákon celkového proudu (1. Maxwellova rovnice) v integrálním a diferenciálním tvaru:

$$
\oint_{l} \overrightarrow{H} \cdot \overrightarrow{dl} = I + \frac{d\Psi}{dt} [A \cdot m^{-1}, m; A, C, s]
$$
\n(2)

$$
rot\overrightarrow{H} = \overrightarrow{J} + \frac{\partial \overrightarrow{D}}{\partial t} [A \cdot m^{-1}; A \cdot m^{-2}, C \cdot m^{-2}, s]
$$
\n(3)

Zákon elektromagnetické indukce (2. Maxwellova rovnice) v integrálním a diferenciálním tvaru:

$$
\oint_{l} \vec{E} \cdot \vec{dl} = -\frac{d\Phi}{dt} [V \cdot m^{-1}, m; Wb, s]
$$
\n(4)

$$
rot\vec{E} = -\frac{\partial \vec{B}}{\partial t} [V \cdot m^{-1}; T, s]
$$
\n(5)

Zákon spojitosti magnetického indukčního toku (4. Maxwellova rovnice) v integrálním a diferenciálním tvaru:

$$
\oint_{S} \overrightarrow{B} \cdot \overrightarrow{dS} = 0[T, m^2]
$$
\n(6)

$$
div \overrightarrow{B} = 0[T] \tag{7}
$$

Elektrický proud:

$$
I = \int_{S} \overrightarrow{J} \cdot d\overrightarrow{S} [A; A \cdot m^{-2}, m^{2}]
$$
\n(8)

Elektrický induk£ní tok:

$$
\Psi = \int_{S} \vec{B} \cdot d\vec{S} [C; T, m^2]
$$
\n(9)

Magnetický induk£ní tok:

$$
\Phi = \int_{S} \vec{B} \cdot \vec{dS} [Wb; T, m^2]
$$
\n(10)

Magnetický vektorový potenciál:

$$
\vec{B} = rot \vec{A} [T; Wb \cdot m^{-1}] \tag{11}
$$

Pro jednoznačné určení vektorového potenciálu je nutná volba Coulumbovy doplňující podmínky  $div\vec{A} = 0[Wb \cdot m^{-1}]$  a normování. Normování znamená, že někde v oblasti řešení přiřadíme vektorovému potenciálu pevnou hodnotu, nejčastěji  $A = 0[Wb \cdot m^{-1}]$ .

#### Objemová hustota energie magnetického pole:

$$
w_m = \frac{1}{2} \cdot B \cdot H[J \cdot m^{-3}; T, A \cdot m^{-1}] \tag{12}
$$

Energie magnetického pole v daném objemu:

$$
W_m = \iiint\limits_V w_m \, dV[J; J \cdot m^{-3}, m^3]
$$
\n(13)

## 9 Energie magnetického pole cívky, induk£nost a statická tahová síla elektromagnetu

Nejjednodušší způsob analytického odvození statické tahové síly elektromagnetu je možný s využitím následujících vztahů.

#### Síla ve směru  $\partial x$ :

Je dána změnou energie spotřebované na mechanickou práci při virtuálním posuvu ve směru  $\partial x$ . Při konstantním proudu budícím magnetické pole je v tomto tvaru.

$$
F = \frac{\partial W_{mech}}{\partial x}[N; J, m] \tag{14}
$$

**Energetická bilanční rovnice elektromagnetu:** Při zanedbání ztrát v odporu cívky a ztráty v železe magnetického obvodu platí rovnice:

$$
dW_z = dW_{mech} + dW_m[J; J, J] \tag{15}
$$

 $W_z$  je elektrická energie dodaná zdrojem.  $W_{mech}$  je energie spotřebovaná na mechanickou práci posuvem o  $\partial x$ .  $W_m$  je energie spotřebovaná na udržení magnetického pole.

**Energie magnetického pole cívky:** Pro určení statické síly je uvažován ustálený stav proudu, který je při jakékoliv poloze kotvy elektromagnetu stejný, neboť je cívka napájena stejnosměrným zdrojem, proto lze využít vztah pro  $I = konst$ .

$$
dW_m = \frac{1}{2}I^2 dL[J; A, H] \tag{16}
$$

$$
p = \frac{dW}{dt} = u \cdot i[W; J, s, V, A]
$$
\n(17)

$$
dW_z = u_z \cdot I \cdot dt[J; V, A, s] \tag{18}
$$

Při virtuálním posuvu kotvy dochází i ke změně magnetickéh indukčního toku a v cívce se indukuje napětí.

$$
u_i = -\frac{d\Phi}{dt}[V; Wb, s]
$$
\n(19)

Dále je použita definice indukčnosti upravená pro konstantní proud a proměnný induk£ní tok.

$$
dL = \frac{d\Phi}{I}[H; Wb, A]
$$
\n(20)

$$
d\Phi = dL \cdot I[Wb; H, A] \tag{21}
$$

 $d\Phi$  je dosazeno do vztahu pro indukované napětí.

$$
u_i = -\frac{d\Phi}{dt} = -\frac{dL}{dt} \cdot I[V; Wb, s; H, s]
$$
\n
$$
(22)
$$

Při zanedbání činného odporu cívky platí:

$$
u_z + u_i = 0 \tag{23}
$$

Kde u<sup>z</sup> je nap¥tí zdroje, který napájí cívku.

$$
u_z - \frac{dL}{dt} \cdot I = 0 \tag{24}
$$

$$
u_z = \frac{dL}{dt} \cdot I \tag{25}
$$

 $u_z$  je dosazeno do vztahu pro  $W_z$ .

$$
dW_z = u_z \cdot I \cdot dt = \frac{dL}{dt} \cdot I \cdot I \cdot dt = I^2 \cdot dL \tag{26}
$$

Konkrétnější vzorec pro sílu stejnosměrného elektromagnetu: Následuje vyjádření členu  $dW_{mech}$  z energetické bilanční rovnice elektromagnetu a dosazení vzorců (16) a (26).

$$
dW_z = dW_{mech} + dW_m \tag{27}
$$

$$
dW_{mech} = dW_z - dW_m = I^2 \cdot dL - \frac{1}{2}I^2 \cdot dL = \frac{1}{2}I^2 \cdot dL \tag{28}
$$

Dosazením  $dW_{mech}$ , které bylo právě vyjádřeno, do vzroce (14) je získán následující vztah.

$$
F = \frac{\partial W_{mech}}{\partial x} = \frac{1}{2} \cdot I^2 \cdot \frac{dL}{dx} \tag{29}
$$

Z tohoto vztahu vyplývá, že statická tahová síla elektromagnetu závisí kvadraticky na konstantním proudu  $I$  a je přímo úměrná členu  $\frac{dL}{dx}$ .

## 10 Náhradní magnetický obvod stejnosměrného válcového elektromagnetu a odvození vztahu pro statickou sílu v závislosti na poloze kotvy

Poměrně efektivní cesta, jak analyticky vyjádřit člen  $dL$ , je využití matematické analogie magnetických obvodů s elektrickými obvody a sestavení náhradního magnetického obvodu (platí Kirchhoffovy zákony). Níže následuje stručný přehled zákonitostí v magnetických obvodech.

Za předpokladu, že magnetická indukce je v průřezu větve magnetického obvodu rozložena rovnoměrně. Tento průřez je kolmý na siločáry magnetického pole. Potom platí následující rovnice.

$$
\Phi = B \cdot S[Wb; T, m^2] \tag{30}
$$

Kde  $S$  je průřez větví magnetického obvodu kolmý na siločáry pole.

Hopkinsonův zákon: Analogií k Ohmovu zákonu z elektrických obvodů je v magnetických obvodech Hopkinsonův zákon.

$$
\Phi = \frac{U_m}{R_m} [Wb; A, H^{-1}]
$$
\n(31)

 $\Phi$  je magnetický indukční tok,  $U_m$  je magnetické napětí a  $R_m$  reluktance, neboli magnetický odpor.

Magnetické napětí na reluktanci (magneickém odporu): Magnetické napětí mezi body nacházejícími se na začátku a konci křivkyl je dáno touto rovnicí.

$$
U_m = \int\limits_l \overrightarrow{H} \cdot \overrightarrow{dl} [A; A \cdot m^{-1}, m]
$$
\n(32)

Pro úsek magnetického obvodu s intenzitou magnetického pole konstantního podle dl platí zjednodušený vztah.

$$
U_m = H \cdot l \tag{33}
$$

 $l$  je délka střední siločáry magnetického pole procházejícího částí magnetického obvodu.

Magnetické napětí vyvolané cívkou (zdrojem): Udává jej proud protékající cívkou a počet závitů cívky, která je navinuta na jádře, či sloupku magnetického obvodu. Má takový směr, aby bylo zachováno pravidlo pravé ruky mezi směrem proudu cívky a magnetického induk£ního toku.

$$
U_m = N \cdot I[A; -, A] \tag{34}
$$

Reluktance, neboli magnetický odpor: Tato veličina je analogií k činnému elektrickému odporu.

$$
R_m = \frac{l}{\mu \cdot S} [H^{-1}; m, H \cdot m^{-1}, m^2]
$$
\n(35)

 $S$  je plocha průřezu částí magnetického obvodu a je kolmá na siločáry magnetického pole.

#### 10.1 Indukčnost cívky v magnetickém obvodě

Ze statické definice indukčnosti s N závity po dosazení z Hopkinsonova zákona za  $\Phi$ vychází následující vztah.

$$
L = \frac{N \cdot \Phi}{I} = \frac{N \cdot \frac{U_m}{R_m}}{I} \tag{36}
$$

Za  $U_m$  se dosadí ze vztahu pro napětí cívky.

$$
L = \frac{N \cdot \frac{N \cdot I}{R_m}}{I} = \frac{N^2}{R_m} \tag{37}
$$

Díky tomuto zjištění lze více konkretizovat vztah pro statickou přítažnou sílu elektromagnetu. L a  $R_m$ , které mají být proměnné stačí přepsat na diferenciály.

$$
F = \frac{1}{2} \cdot I^2 \cdot \frac{dL}{dx} \tag{38}
$$

$$
dL = \frac{N^2}{dR_m} \tag{39}
$$

$$
F = \frac{1}{2} \cdot I^2 \cdot \frac{N^2}{dR_m \cdot dx} \tag{40}
$$

 $R<sub>m</sub>$ je celková reluktance magnetického obvodu.

#### Magnetická vodivost:

$$
\lambda_m = \frac{1}{R_m} [H; H^{-1}] \tag{41}
$$

Po dosazení do vzorce pro sílu získáváme tento vztah.

$$
F = \frac{1}{2} I^2 \frac{N^2}{dR_m \, dx} = \frac{1}{2} I^2 N^2 \frac{d\lambda_m}{dx}
$$
 (42)

Statická tahová síla stejnosměrného elektromagnetu je tedy za všech výše uvedených předpokladů přímo úměrná konstantě, která zahrnuje proud cívkou a počet závitů cívky a přímo úměrná také změně magnetické vodivosti podle posuvu kotvy elektromagnetu.

## 10.2 Formulace náhradního magnetického obvodu

Pro sestavení náhradního magnetického obvodu vycházím z následujícího obrázku, který znázorňuje stejnosměrný válcový elektromagnet.

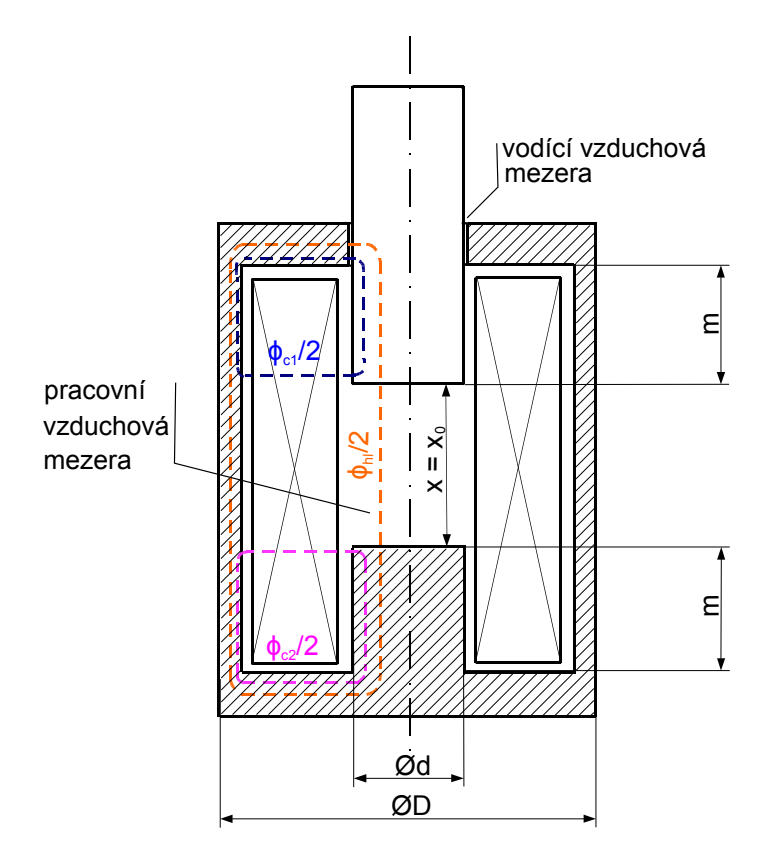

Obrázek 15: Výchozí představa pro náhradní magnetický obvod

Magnetický obvod relativně dobře vystihující skutečnost by mohl vypadat například takto.

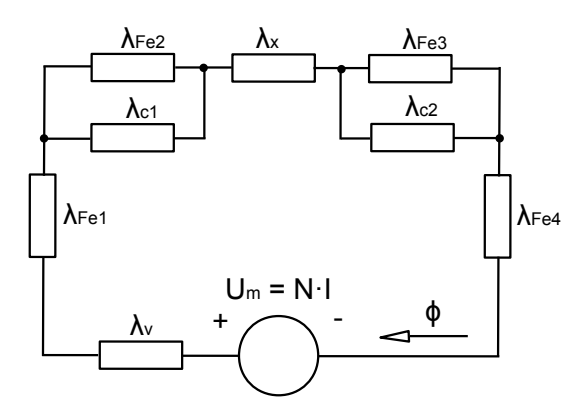

Obrázek 16: Náhradní magnetický obvod plášťového elektromagnetu

Kdyby bylo potřeba ještě více se blížit skutečnosti, tak by mohl být magnetický obvod ještě mnohem složitější. Pak by v podstatě vypadal jako síť magnetických odporů. Matematické vyjádření hodnot těchto magnetických odporů a následná analýza však může být velmi složitý proces. Takový ekvivalentní magnetický obvod by mohl vypadat například n¥jak takto:

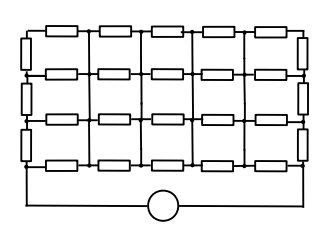

Obrázek 17: Ukázka magnetického obvodu

Z těchto důvodů jsem se dále zabýval magnetickým obvodem dle obrázku 16.

 $U_m$  je magnetické napětí vyvolané proudem v závitech budící cívky.

Magnetickou vodivost pracovní vzduchové mezery  $\lambda_x$  tvoří vzduch mezi póly elektromagnetu.

Kdyby siločáry ve vzduchové mezeře byly přímé a kolmé ne póly elektromagnetu, pak Rayby shocary ve vzduchove<br>by platil známý vztah:  $\lambda_x = \frac{\mu_0 \cdot S}{x}$  $\frac{0}{x}$  = ιeře b $\mu_0 \, \pi \, {d^2 \over 4}$  $\frac{\sqrt{n-4}}{x}$ . Ve skutečnosti ve vzduchové mezeře dochází k rozptylu magnetického induk£ního toku.

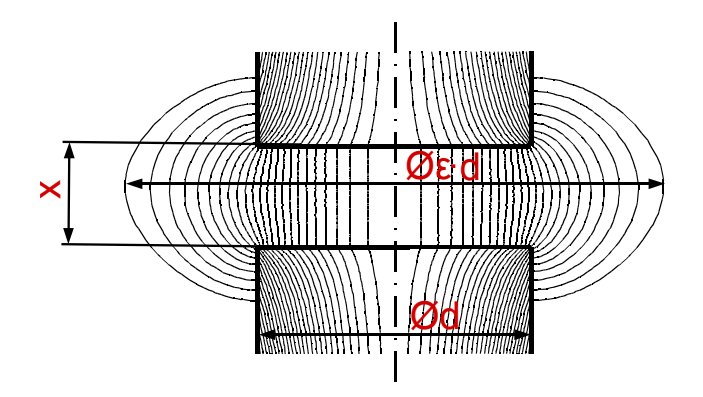

Obrázek 18: Rozptyl magnetického indukčního toku ve vzduchové mezeře mezi feromagnetickými póly

Rozptyl magnetického indukčního toku je jev, při kterém se siločáry svým ohnutím odklánějí směrem od oblasti s vyšší magnetickou indukcí. V tomto případě je to vyboulení sm¥rem od osy elektromagnetu.

Z tohoto důvodu se magnetická vodivost pracovní vzduchové mezery nedá odvodit analyticky. Lze ji však přibližně vypočítat pomocí následujícího empirického vztahu.

$$
\lambda_x = \frac{\mu_0 \cdot \varepsilon^2 \cdot \pi \cdot \frac{d^2}{4}}{x} [H^{-1}]
$$
\n(43)

Kde  $\pi \cdot \frac{d^2}{4}$  $\frac{d^2}{4}$  je plocha pólu kotvy elektromagnetu, která by při nulovém rozptylu tvořila plochu ve všech bodech kolmo protékanou magnetickým indukčním tokem.  $\varepsilon$  je činitel vyklenutí magnetického toku, který představuje poměrné zvětšení průměru plochy protékané hlavním magnetickým tokem. Takže pokud na čelech pólů elektromagnetu je plocha kané hlavním magnetickým tokem<br>protékaná magnetickým tokem  $\frac{\pi \cdot d}{4}$ 2 protékaná magnetickým tokem  $\frac{\pi \cdot d^2}{4}$ , kde průměr kruhové plochy je d, pak uprostřed vzdu-<br>chové mezery je protékaná plocha  $\frac{\pi \cdot \varepsilon^2 \cdot d^2}{4}$ , kde její průměr je  $\varepsilon \cdot d$  .  $\varepsilon$  se blíží jedné pro velmi 2 · $d^2$  $\frac{a^2 \cdot d^2}{4}$  , kde její průměr je  $\varepsilon \cdot d$  .  $\varepsilon$  se blíží jedné pro velmi malé vzduchové mezery, kdy  $x \ll d$  a siločáry magnetického pole v mezeře jsou téměř  $\rm{p\check{r}im\acute{e}}$ .[1]

$$
\varepsilon = 1 + \frac{x}{d} - \frac{1}{2} \cdot \left(\frac{x}{d}\right)^2 [-]
$$
\n(44)

Magnetická vodivost napříč cívkou  $\lambda_{c1}$  i  $\lambda_{c2}$  je tvořena vzduchem mezi dvěma soustřednými válcovými plochmi ohraničenými v jednom případě pólovým nástavcem a vnitřním pláštěm elektromagnetu, v druhém případě kotvou a vnitřním pláštěm elektromagnetu. V obou případěch ji je možné určit pomocí pomocí následujícího vztahu pro magnetický odpor mezi dvěma soustřednými válcovými plochami.

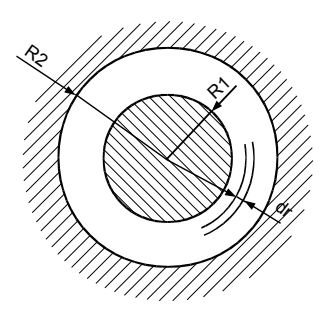

Obrázek 19: Řez prostorem mezi soustřednými válcovými plochami [3]

$$
R_{mc} = \frac{1}{\mu_0} \int_{R_1}^{R_2} \frac{dr}{2 \cdot \pi \cdot r \cdot l} = \frac{1}{2 \cdot \mu_0 \cdot \pi \cdot l} \cdot ln \left| \frac{R_2}{R_1} \right| [H^{-1}] \tag{45}
$$

Kde  $2 \cdot \pi \cdot x \cdot l$  je plocha pláště válce,  $dr$  je element přírůstku poloměru,  $R_1, R_2$  jsou poloměry vnitřního a vnějšího válcového útvaru a  $l$  je jejich výška. Za  $R_1$  jde dosadit poloměr jádra a za  $R_2$  vnitřní poloměr pláště.  $l$  by bylo mělo pro prostor mezi kotvou a vnitřním pláštěm hodnotu  $m + x_0 - x$  a pro prostor mezi pólovým nástavcem a pláštěm pouze m. S dosazením vypadají tyto odvozené vztahy následovně.

$$
R_{mc1} = \frac{1}{2 \cdot \mu_0 \cdot \pi \cdot (m + x_0 - x)} \cdot \ln \left| \frac{D}{d} \right| [H^{-1}] \tag{46}
$$

$$
R_{mc2} = \frac{1}{2 \cdot \mu_0 \cdot \pi \cdot m} \cdot \ln \left| \frac{D}{d} \right| [H^{-1}] \tag{47}
$$

Magnetické vodivosti  $\lambda_{c1}$ a  $\lambda_{c2}$  už pak získáme jednoduše pomocí vztahu  $\lambda_x = \frac{1}{R}$  $\frac{1}{R_m}$ .

 $\lambda_v$  je magnetická vodivost vodící vzduchové mezery a šla by určit stejným vztahem jako v předchozím případě.

Magnetické vodivosti železa  $\lambda_{Fe}$  závisí na geometrických rozměrech elektromagnetu a permeabilitě železa  $\mu_r = f(H)[-]$  a je v závislosti na H obecně nelineární. Někdy se nelinearita železa zanedbává a uvažuje se  $\mu_r =$  konst., za předpokladu, že je železo využíváno v přibližně lineární části svojí magnetizační charakteristiky. Klasický přístup<br>pro určení magnetické vedivesti (edperu) želega je využití vzerec  $\lambda = t^{aS}$  kde se za l pro určení magnetické vodivosti (odporu) železa je využití vzorce  $\lambda_x = \frac{\mu \cdot S}{l}$ , kde se za  $l$ dosadí délka střední siločáry v železe a za S plocha průřezu železa, která by měla být v železe všude přibližně stejná. Pro magnetickou vodivost víka a dna elektromagnetu je možné použít opět vzorec pro magnetickou vodivost mezi dvěma soustřednými válcovými plochami.

Dále by z těchto vztahů bylo možné vypočítat celkový magnetický odpor a následně jej dosadit do vztahu pro sílu, to by však vedlo na složitý matematický vztah, jeho zdlouhavé upravování a vůbec by to nepomohlo ukázání teoretického principu funkce určení statické tahové síly elektromagnetu. Pro vlastní návrh, ověření a výpočet statícké tahové charakteristiky se používají efektivnější metody.

## 10.3 Zjednodušený magnetický obvod

Pro bližší nastínění teoretického principu určení statické tahové síly stejnosměrného elektromagnetu jsem u ekvivalentního magnetického obvodu provedl velmi hrubé zjednodu šení.

Za předpokladu kompletního zanedbání magnetického odporu železa a vodící vzduchové mezery a uvažování nulové magnetické vodivosti napříč cívkou elektromagnetu jsem náhradní magnetický obvod zredukoval do této triviální podoby.

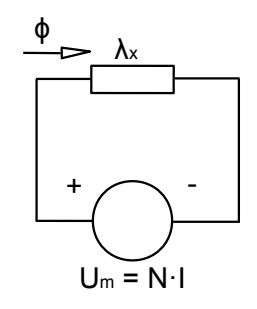

Obrázek 20: Zjednodušený magnetický obvod

Pro ještě větší zjednodušení jsem zanedbal rozptyl magnetického toku. Pro magnetickou vodivost pracovní vzduchové mezery pak platí vztah:

$$
\lambda_x = \frac{\mu \cdot \pi \cdot \frac{d^2}{4}}{x} \tag{48}
$$

## 10.4 Nejjednodušší analytický vztah pro přítažnou sílu stejnosm¥rného elektromagnetu

Dosazením vztahu (48) do vzorce (42 je získána rovnice:

$$
F = \frac{1}{2}I^2 \cdot N^2 \cdot \frac{d\lambda_m}{dx} = \frac{1}{2}I^2 \cdot N^2 \cdot \frac{d}{dx} \left(\frac{\mu_0 \cdot \pi \cdot \frac{d^2}{4}}{x}\right) = -\frac{1}{2}I^2 \cdot N^2 \cdot \mu_0 \cdot \pi \cdot \frac{d^2}{4} \cdot \frac{1}{x^2}
$$
(49)

Z rovnice vyplývá, že síla bude vždy záporná, což znamená, že je kotva je silou vtahována a velikost síly je nepřímo úměrná kvadrátu velikosti vzduchové mezery. Teoretický tvar statické tahové charakteristiky stejnosměrného válcového elektromagnetu je hyperbolický.

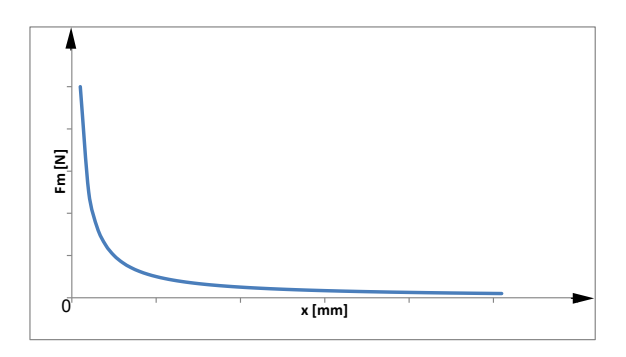

Obrázek 21: Předpokládaný tvar statické tahové charakteristiky

## 11 Postup praktického návrhu stejnosměrného válcového elektromagnetu na trvalé zatížení dle profesora L. Cigánka [1]

V této kapitole je popsán návrh stejnosm¥rného válcového elektromagnetu na trvalé zatížení, jak se dá provést podle učebnice CIGÁNEK, Ladislav. Elektrické stroje a přístroje. 2. vyd. Praha: SNTL, 1957. 639 s.

Stejnosměrný elektromagnet se navrhuje tak, aby při konstantním připojeném napětí vyvinul požadovaný tah při stavu maximální velikosti vzduchové mezery, což je ve statické tahové charakteristice bod nejmenšího tahu. Znamená to, že elektromagnet musí vyhovovat i v nejnepříznivějším stavu.

Návrh je praktický, což znamená, že umožňuje navrhnout elektromagnet bez příliš složitých a pro praxi zbytečných rigorózních fyzikálně-matematických způsobů řešení. Namísto toho je využita už dlouhodobou praxí řady techniků v oboru získaná empírie. Návrh počítá s vyhotovením elektromagnetu z magneticky měkké oceli.

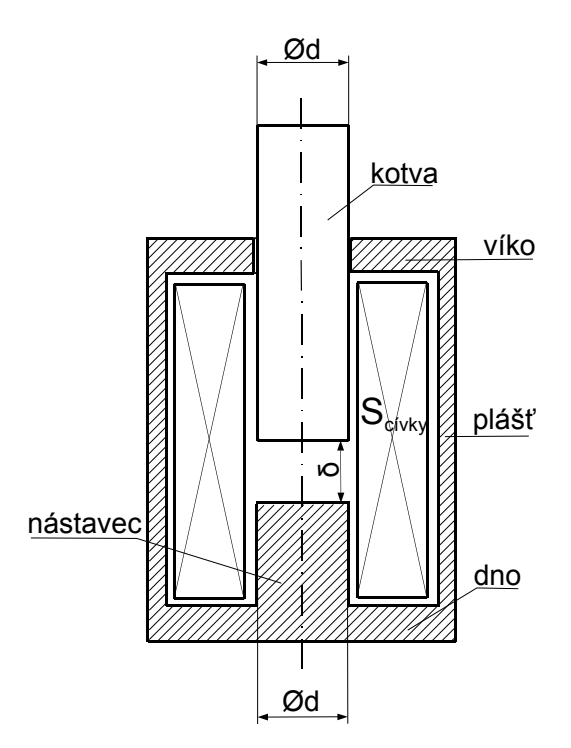

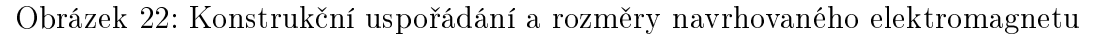

## 11.1 Základní rovnice pro tah stejnosměrného válcového elektromagnetu

Návrh vychází z určení této rovnice, která je odvozena analyticky a zahrnující empirické konstanty zohledňující rozptyl magnetického indukčního toku a částečné uzavírání toku přes cívku elektromagnetu.

$$
F = \pi \cdot 10^5 \cdot B^2 \cdot d^2 \cdot \varepsilon^2 \cdot (1 + v) \tag{50}
$$

Jediné co je na začátku návrhu ze základní rovnice známé je síla F. Pravá strana rovnice je dána především (kromě druhu použitých materiálů) rozměry elektromagnetu, počtem závitů cívky a proudem v cívce, což je vše předmětem návrhu stejnosměrného válcového elektromagnetu.

#### 11.2 Určení pravé strany rovnice a rozměrů elektromagnetu

**Přibližný průměr jádra** Nejprve se provádí přibližné stanovení průměru pomocí následujícího vztahu, aby bylo pak možné pomocí dalších vzorců dopočítat přesnější výslednou navrhovanou hodnotu průměru jádra.

$$
d = 0,115 \sqrt[5]{\frac{F}{1+v} \cdot \delta^2}[m] \tag{51}
$$

Za F se dosazuje požadovaný tah, za  $\delta$  požadovaný zdvih a v je činitel zvětšení tahu tokem nap°í£ cívkou odpovídající následujícímu vztahu.

$$
\upsilon = \frac{2 \cdot \delta^2}{d^3 \cdot \varepsilon^2 \cdot \ln\left(1 + 2 \cdot \beta\right)} \left[-\right] \tag{52}
$$

 $d$  a ε jsou v tuto chvíli ale neznámé a proto je potřeba  $v$  vhodně zvolit. Dá se říci, že pokud se velikost vzduchové mezery $\delta$  blíží k nule, pak se i v blíží k nule. Naopak, pokud bude  $\delta$  velké, pak hodnota $v$  může být až 1 a vyšší. Pro praktický návrh je vhodné zvolit střední hodnotu, která je  $v = 3$ .

Činitel vyklenutí magnetického toku Další proměnná, kterou je potřeba určit pro zjištění výsledné hodnoty průměru jádra. Zohledňuje fakt, že siločáry magnetického pole ve vzduchové mezeře jsou v důsledku rozptylu vyboulené směrem od osy pólu a kotvy a byl již podrobněji zmíněn v kapitole 10.2.

$$
\varepsilon = 1 + \frac{\delta}{d} - \left(\frac{\delta}{d}\right)^2 [-] \tag{53}
$$

Upřesněný průměr jádra Výsledný průměr jádra elekromagnetu je dán následujícím vztahem.

$$
d = \sqrt[5]{\frac{20, 2 \cdot 10^5 \cdot \rho \cdot k_s^2 \cdot (1+\beta) \cdot F \cdot \delta^2}{\xi \cdot \beta \cdot \varepsilon^2 \cdot \lambda^2 \cdot (1+2\beta) \cdot (1+\nu)\alpha \cdot \Delta \vartheta_m}} [m] \tag{54}
$$

 $\beta$  a  $\lambda$  představují poměrné rozměry cívky elektromagnetu, takže se jimi dá do určité míry ovlivnit jaké výsledné rozměry magnetický obvod a cívka elektromagnetu budou mít. Z hlediska hospodárnosti je podle učebnice [1] vhodné poměrné rozměry volit z následujících intervalu<sup>?</sup>.

$$
0, 5 \le \beta \le 1
$$

 $2 \leq \lambda \leq 4$ 

Za  $\rho$  se dosazuje rezistivita vodiče cívky. Protože se na vodič používá měď a je uvažována teplota 60°C, je její hodnota $\rho = 2, 19 \cdot 10^{-8} [\Omega \cdot m]$ .

 $\xi$  je činitel plnění cívky, což znamená poměr průřezu mědi vodičů ku celkovému průřezu cívky. Je to poměr plochy mědi vodiče tvořící celé závity ku celkové ploše cívky. Nemá smysl určovat jej analyticky, je zpravidla určen zkušeností. Použitá izolace bude lak, proto bude uvažováno  $\xi = 0, 7[-]$ .

k<sup>s</sup> je £initel nasycení magnetického obvodu, coº je pom¥r magnetomotorického nap¥tí N·I síly ku magnetickému napětí vzduchové mezery, matematicky $k_s = \frac{N}{U_\delta}[-]$ . Pro elektromagnety se jeho hodnota pohybuje v rozmezí 1, 1 až 1, 3 a závisí na poměru délky vzduchové mezery ku celkové délce střední siločáry. Pro válcový elektromagnet je vhodné zvolit  $k_s = 1, 3[-].$ 

Protože pro trvalé zatížení elektromagnetu je třeba zohlednit i odvod tepla, je v rovnici zahrnuto i  $\alpha$ , součinitel přestupu tepla a  $\Delta \vartheta$ , největší dovolené oteplení cívky dané druhem izolace. Hodnota  $\alpha_0 \Delta \vartheta = 1000 [W \ m^{-2}]$  odpovídá válcovému elektromagnetu.

Indukce ve středu vzduchové mezery pro stav plná vzduchová mezera Ze základní rovnice pro tah elektromagnetu (50) se dá vyjádřit indukce ve vzduchové mezeře takto:

$$
B = \sqrt{\frac{F}{\pi \cdot 10^5 \cdot d^2 \cdot \varepsilon^2 \cdot (1 + v)}} [T]
$$
\n(55)

Dosazením hodnot d a $\varepsilon$  vypočítaných pro plnou vzduchovou mezeru $\delta$  se touto rovnicí získává hodnota indukce ve středu vzduchové mezery při plné vzduchové mezeře.

Průřez vodiče cívky Pro průřez vodiče cívky platí tento vztah:

$$
S = \frac{4480}{U \cdot \varepsilon} \cdot k_s \cdot (1 + 0, 75) \cdot \rho \cdot \delta \cdot \sqrt{\frac{F}{1 + v}} [m^2]
$$
\n
$$
(56)
$$

Počet závitů cívky Vynásobením plochy cívky s činitelem plnění je získán celkový průřez vodičů. Následným vydělením průřezem jednoho vodiče získáváme počet závitů.

$$
N = \frac{\xi}{S} \cdot \beta \cdot \lambda \cdot d^2[-] \tag{57}
$$

**Proud cívkou** Proud cívkou lze jednoduše vyjádřit z již zjištěného magnetomotorického napětí cívky vydělením počtem závitů.

$$
I = \frac{10^7 \cdot B \cdot \delta \cdot k_s}{4 \cdot \pi \cdot N} [A] \tag{58}
$$

Tímto by měly být navrženy základní parametry pro realizaci elektromagnetu, případn¥ jeho následnou optimalizaci.

## 12 Prvotní návrh elektromagnetu

Ve vlastním návrhu elektromagnetu jsem použil mnou upravený postup původního způsobu návrhu z učebnice [1].

### 12.1 Požadované parametry

Síla (požadovaný tah elektromagnetu při plné vzduchové mezeře): 60 [N] Síla na kterou je elektromagnet navrhován je nejvyšší možná síla, která je při provozu potřebná.

**Zdvih: 12 [mm]** Požadovaná maximální velikost vzduchové mezery elektromagnetu je dána požadavkem na rozsah pohybu kotvy.

Napájení: 24 [Vss] Napájecí ovládací napětí cívky elektromagnetu.

Volba poměrných rozměrů cívky elektromagnetu Volím tloušťku cívky jako třičtvrtěnásobek průměru jádra.

 $\beta = 0, 75[-]$ Délku cívky volím jako trojnásobek průměru jádra.  $\lambda=3[-]$ 

### 12.2 Výpočet průměru jádra a parametrů cívky

Výpočty jsem provedl na počítači pomocí výpočetního software GNU Octave. Proto jsem se rozhodl řešit návrh následujícím způsobem. Pro výpočet činitele zvýšení tahu tokem napříč cívkou v, činitele rozšíření magnetického toku  $\varepsilon$  a průměru jádra d jsem zvolil itera£ní numerickou metodu.

Iterační numerická metoda slouží k řešení soustav n rovnic o n neznámých. V tomto případě jsem řešil následující tři rovnice:

$$
v = \frac{2 \cdot \delta^2}{d^3 \cdot \varepsilon^2 \cdot \ln(1 + 2 \cdot \beta)}[-\,]
$$
\n(59)

$$
\varepsilon = 1 + \frac{\delta}{d} - \left(\frac{\delta}{d}\right)^2 [-]
$$
\n(60)

$$
d = \sqrt[5]{\frac{20, 2 \cdot 10^5 \cdot \rho \cdot k_s^2 \cdot (1+\beta) \cdot F \cdot \delta^2}{\xi \cdot \beta \cdot \varepsilon^2 \cdot \lambda^2 \cdot (1+2\beta) \cdot (1+\nu) \alpha \cdot \Delta \vartheta_m}} [m] \tag{61}
$$

Proměnné jsem nejprve inicializoval, to znamená, že jsem jim přidělil předběžnou hodnotu. Zvolil jsem následující inicializační hodnoty:

 $\varepsilon = 1[-]$  ;  $d = 1[m]$ 

 $v$  se inicializovat nemusí, protože mu bude výpočtem přiřazena hodnota již v prvním cyklu algoritmu. Algoritmus se skládá z několika opakovaných cyklů. Každý cyklus provede výpočet řešených rovnic v pořadí v jakém jsou výše. V prvním cyklu algoritmus počítá s hodnotami proměnných přiřazených inicializací a v následujícím cyklu vždy s hodnotami přiřazených posledním provedeným cyklem. Pokud je tato metoda úspěšně použita, tak řešení rovnic konverguje. Prakticky to znamená, že po nějakém počtu provedených cyklů zjistíme, že se hodnoty proměnných dále téměř nemění, řešení se ustálilo.

Následně jsem uvedl dosazení do rovnic v prvním cyklu iteračního výpočtu, zdrojový kód výpočtu a několik hodnot proměnných v průběhu iteračního výpočtu.

$$
\upsilon \doteq \frac{2 \cdot 0.012^2}{1^3 \cdot 1^2 \cdot \ln(1 + 2 \cdot 0.75)} \doteq 3.143 \cdot 10^{-4}[-] \tag{62}
$$

$$
\varepsilon \doteq 1 + \frac{0,012}{1} - \left(\frac{0,012}{1}\right)^2 \doteq 1,012[-] \tag{63}
$$

$$
d = \sqrt[5]{\frac{20, 2 \cdot 10^5 \cdot 2, 19 \cdot 10^{-8} \cdot 1, 3^2 \cdot (1 + 0, 75) \cdot 60 \cdot 0, 012^2}{0, 7 \cdot 0, 75 \cdot 1, 01^2 \cdot 3^2 \cdot (1 + 2 \cdot 0, 75) \cdot (1 + 3, 14 \cdot 10^{-4}) \cdot 1000}} 39, 27 \cdot 10^{-3} [m]}\tag{64}
$$

**Algoritmus 1** Octave zdrojový kód iteračního výpočtu $v[-]$ ,  $\varepsilon[-]$  a  $d[m]$ 

 $e$  p s i l o n = 1;  $d = 1$ for  $i = 1 : 1 : 20$ ;  $v = (2*(\text{ delta } \hat{ } 2)) / ((\text{d} \hat{ } 2)*(\text{epsilon } \hat{ } 2)*\log(1+(2*\text{beta }))) ;$ e p silon = 1 + (delta/d) - (delta/d)  $^2$ ;  $d = ((20.2*1e5*rho*ks^2*(1+beta)*F*delta*2)/$  $(xi * beta * epsilon^2 * lambda 2 * (1+2 * beta) * (1+v) * 1000)) ^ (1/5);$ end ;

| $ v - $           | $\epsilon$ -          | d[m]                |
|-------------------|-----------------------|---------------------|
| 3.1431072037e-004 | $1.0118560000e + 000$ | 3.9273865711e-002   |
| 1.9902813334e-001 | 1.2121879135e+000     | 3.5235835783e-002   |
| 1.7228606052e-001 | 1.2245796445e+000     | 3.5251442819e-002   |
| 1.6866746883e-001 | $1.2245315421e+000$   | 3.5273800160e-002   |
| 1.6846696074e-001 | 1.2244626298e+000     | 3.5275804761e-002   |
| 1.6846677540e-001 | $1.2244564507e+000$   | 3.5275877087e-002   |
| 1.6846778490e-001 | $1.2244562277e+000$   | $3.5275873560e-002$ |

Tabulka 2: Kousek průběhu iteračního výpočtu  $v[-], \varepsilon[-]$  a  $d[m]$ 

Z tabulky vidíme, že se řešení konverguje a dostatečně se ustálilo (na několik desetiných míst  $v$ ) již po čtyřech iteracích.

Hodnoty získané iteračním výpočtem, které byly použity pro následující výpočty jsou následující.

$$
v \stackrel{.}{=} 0,16846788343[-]
$$

$$
\varepsilon \doteq 1,2244562409[-]
$$

$$
d \doteq 35,275872814 \cdot 10^{-3} [m]
$$

Následujícím postupem jsem zjišťoval potřebné parametry cívky elektromagnetu.

Indukce ve středu vzduchové mezery: Dosadil jsem do vztahu (55).

$$
B = \sqrt{\frac{60}{\pi \cdot 10^5 \cdot (3,578 \cdot 10^{-2})^2 \cdot 1,22^2 \cdot (1+0,147)}} = 0,296[T]
$$
 (65)

Průřez vodiče cívky: Dosadil jsem do vztahu (56).

$$
S = \frac{4480}{24 \cdot 1,22} \cdot 1,3 \cdot (1+0,75) \cdot 2,19 \cdot 10^{-8} \cdot 0,012 \cdot \sqrt{\frac{60}{1+0,147}} = 6,531 \cdot 10^{-7} [m^2]
$$
(66)

Průměr vodiče cívky: Vodič má kruhový průřez, proto platí.

$$
d_{vod} = \sqrt{\frac{4 \cdot S}{\pi}} \doteq \sqrt{\frac{4 \cdot 6, 64 \cdot 10^{-7}}{\pi}} \doteq 0,91191384523 \cdot 10^{-3} [m] \tag{67}
$$

Zvolil jsem drát EN 60317-0-1 z nabídky firmy ELVIKO s.r.o o jmenovitém průměru mědi  $d_{vod} = 0.9 \pm 0.009$ [mm] a dvojitou izolací. Celkový průměr s izolací je  $d_{vod-izol}$  =  $0,97 \pm 0,019$ [mm].

Skutečný průřez vodiče cívky: Protože výsledný průřez vodiče cívky odpovídá zvolenému jmenovitému průměru drátu je vhodné průřez vodiče cívky přepočítat. Do vzorce jsem dosadil střední hodnotu průměru.

$$
S \doteq \frac{\pi \cdot d_{vod}^2}{4} = \frac{\pi \cdot 0,009^2}{4} \doteq 6,36 \cdot 10^{-7} [m^2]
$$
\n(68)

Počet závitů cívky: Dosadil jsem do vztahu (57).

$$
N = \frac{0, 7}{6, 36 \cdot 10^{-7}} \cdot 0, 75 \cdot 3 \cdot (3, 528 \cdot 10^{-2})^2 = 3081[-]
$$
 (69)

Proud cívkou v ustáleném stavu: Dosadil jsem do vztahu (58).

$$
I \doteq \frac{10^7 \cdot 0, 28 \cdot 0, 012 \cdot 1, 3}{4 \cdot \pi \cdot 3081} \doteq 1,193[A]
$$
 (70)

**Plocha řezu cívkou:** Řez cívkou je plocha obdélníka o rozměrech $\beta \cdot d$  a $\lambda \cdot d$ .

$$
S_{\text{civky}} = \beta \cdot \lambda \cdot d^2 = 0,75 \cdot 3 \cdot (3,528 \cdot 10^{-2})^2 = 2,800 \cdot 10^{-3} [m^2]
$$
 (71)

Proudová hustota v řezu cívkou: Vypočítal jsem ji, protože pro numerické ověření navrhnutého elektromagnetu je nutné znát proudovou hustotu cívky.

$$
J = \frac{N \cdot I}{S_{civky}} \doteq \frac{3081 \cdot 1,193}{2,8 \cdot 10^{-3}} \doteq 1,312 \cdot 10^6 [A \cdot m^{-2}]
$$
\n
$$
(72)
$$

#### 12.3 Výpočet rozměrů cívky a návrh kostry cívky

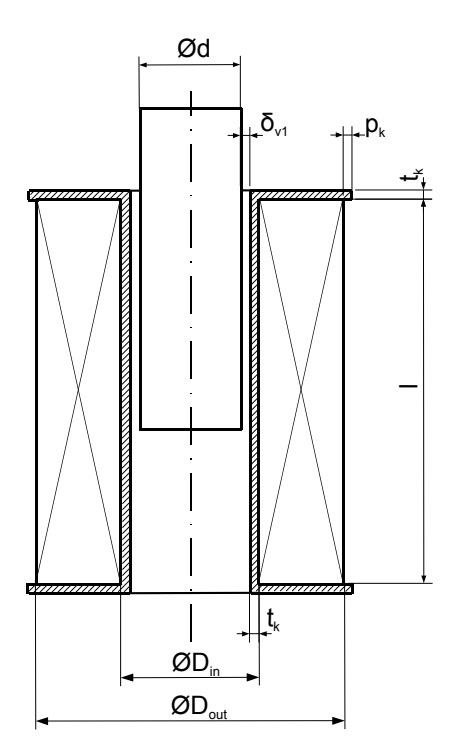

Obrázek 23: Návrh cívky a kostry

Volba velikosti vodící vzduchové mezery a rozměrů a materiálu kostry cívky Do návrhu rozměrů cívky a její kostry je nutné zahrnout také velikost vzduchové mezery a tloušťku všech částí kostry cívky.

Zvolil jsem vodící vzduchovou mezeru  $\delta_{v1} = 0, 5 \cdot 10^{-3} [m]$ .

Pro kostru cívky jsem jako materiál zvolil plast polyamid. Tloušťka kostry bude u jádra i u dna a víka elektromagnetu stejná  $t_k \, = \, 2 \, 10^{-3} [m]$  a přesah přes cívku stejně velký  $p_k = 2 \cdot 10^{-3} [m]$ .

Rozměry cívky a kostry Délka cívky je definována jako  $\lambda$ -násobek průměru jádra elektromagnetu.

$$
l = \lambda \cdot d[m] \doteq 3.35, 3.10^{-3} \doteq 105, 8.10^{-3}[m]
$$
\n
$$
(73)
$$

Vnitřní průměr cívky je oproti průměru jádra navýšen vodící vzduchovou mezerou a tloušťkou kostry.

$$
D_{IN} = d + 2 \cdot (\delta_{v1} + t_k) = 35,3 \cdot 10^{-3} + 2 \cdot (0,5 \cdot 10^{-3} + 2 \cdot 10^{-3}) = 40,3 \cdot 10^{-3} [m] \tag{74}
$$

Vnější průměr cívky je oproti vnitřnímu průměru navýšen tloušťkou cívky danou jako $\beta d$ .

$$
D_{OUT} = D_{IN} + 2 \cdot \beta \cdot d = 40,3 \cdot 10^{-3} + 2 \cdot 0,75 \cdot 35,3 \cdot 10^{-3} = 93,2 \cdot 10^{-3} [m]
$$
(75)

Vnejší průměr kostry cívky pak je:

$$
D = D_{OUT} + 2 p_k = 93, 2 \cdot 10^{-3} + 2 \cdot 2 \cdot 10^{-3} = 97, 2 \cdot 10^{-3} [m]
$$
\n(76)

#### 12.4 Výpočet rozměrů magnetického obvodu

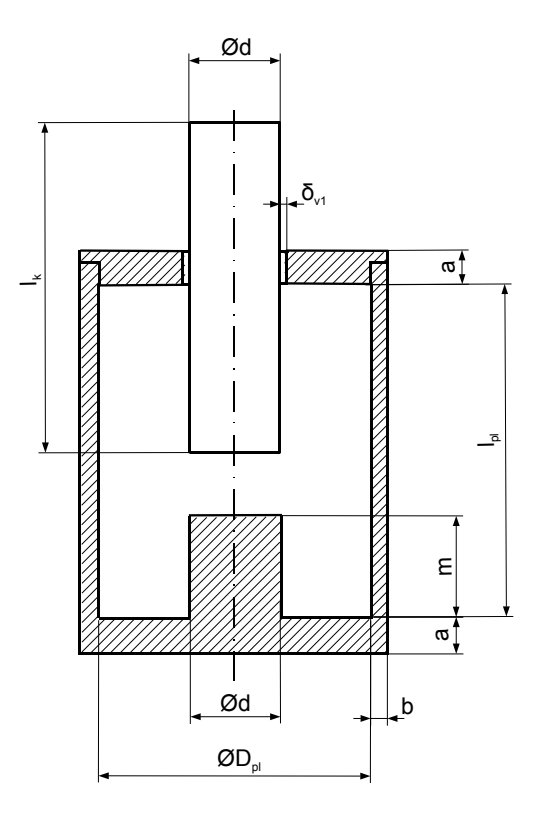

Obrázek 24: Rozměry magnetického obvodu

Stanovení vzduchové mezery mezi kostrou cívky a magnetickým obvodem Tato vzduchová mezera nemá význam pro samotnou funkci elektromagnetu, avšak pro jeho výrobu. Aby bylo možné umístit cívku navinutou na kostře dovnitř pláště, musí být zajištěná určitá rezerva ve vnitřním průměru pláště a vnitřní délce pláště.

Zvolil jsem  $\delta_{v2} = 0.5 \cdot 10^{-3} [m]$  jako velikost vzduchové mezery mezi kostrou cívky a magnetickým obvodem.

Vnitřní délka pláště Je dána délkou cívky, tloušťkou kostry a vzduchovou mezerou.

$$
l_{pl} = l + 2 \cdot t_k + 2 \cdot \delta_{v2} \doteq 105,8 \cdot 10^{-3} + 2 \cdot 2 \cdot 10^{-3} + 2 \cdot 0,5 \cdot 10^{-3} \doteq 110,8 \cdot 10^{-3} [m] \tag{77}
$$

Délka pólového nástavce Protože má být vzduchová mezera uprostřed vnitřní délky pláště, tak jsem délku pólového nástavce dopočítal takto.

$$
m = \frac{l_{pl} - \delta}{2} \doteq \frac{110, 8 \cdot 10^{-3} - 12 \cdot 10^{-3}}{2} \doteq 49, 4 \cdot 10^{-3} [m] \tag{78}
$$

Vniřní průměr pláště

$$
D_{pl} = D + 2 \cdot \delta_{v2} = 97, 2 \cdot 10^{-3} + 2 \cdot 0, 5 \cdot 10^{-3} = 98, 2 \cdot 10^{-3} [m]
$$
 (79)

Zajištění potřebného průřezu železa Potřebná tloušťka pláště a výška jha vychází z toho, že má být po celé délce střední siločáry průřez železa minimálně tak velký, jako průřez jádra. Následující rovnice vystihuje vztah mezi jednotlivými potřebnými rozměry.

$$
\frac{\pi \cdot d^2}{4} = \pi \cdot d \cdot a = \frac{\pi \cdot (D_{pl} + 2 \cdot b)^2}{4} - \frac{\pi \cdot D_{pl}^2}{4} \tag{80}
$$

Výška dna a víka Z výše uvedené rovnice pro průřez železem je odvozena výška jha.

$$
a = \frac{d}{4} \doteq \frac{35, 3 \cdot 10^{-3}}{4} \doteq 8, 8 \cdot 10^{-3} [m]
$$
\n(81)

Tloušťka pláště Z téže rovnice byla odvozena i tloušťka pláště, která je řešením kvadratické rovnice.

$$
b = \frac{\sqrt{D_{pl}^2 + d^2} - D_{pl}}{2} = \frac{\sqrt{(98, 2 \cdot 10^{-3})^2 + (35, 3 \cdot 10^{-3})^2} - 98, 2 \cdot 10^{-3}}{2} = 3, 1 \cdot 10^{-3} [m] \tag{82}
$$

Délka kotvy Délku kotvy volím tak, aby kotva v plném přitažení (nulová vzduchová mezera) měla určitý přesah kvůli upevnění zátěže. Přesah koty volím  $p = 20$ [mm].

$$
l_k = l_{pl} + a - m + p = 110,8 \cdot 10^{-3} + 8,8 \cdot 10^{-3} - 49,4 \cdot 10^{-3} + 20 \cdot 10^{-3} = 89,7 \cdot 10^{-3} [m] \tag{83}
$$
  
Volím  $l_k = 90 \cdot 10^{-3} [m]$ 

Stanovení vzduchové mezery konstrukčního spoje mezi víkem a pláštěm Podobně jako  $\delta_{v2}$  nemá tato vzduchová mezera opodstatnění v základním principu funkce elektromagnetu, ale je nutná z výrobních důvodů.

Je nutné, aby se plášť elektromagnetu skládal minimálně ze dvou částí, aby bylo možné prakticky realizovat výrobu jednotlivých částí elektromagnetu a následně je složit dohromady.

Rozhodl jsem se rozdělit plášť na dvě části s mezerou umístěnou v horní části magnetického obvodu (mezi víkem a pláštěm), tak aby řešení mělo co nejmenší dopad na vlastnosti elektromagnetu a aby £ásti dob°e zapadly do sebe, se sou£asným zachováním jednoduché konstrukce. U stanovení této vzduchové mezery jde spíše o její umístění, než její šířku. Provedení je přesně ukázáno na následujícím obrázku, který představuje náčrt řezu částí magnetického obvodu, kde se vzduchová mezera tvořící konstrukční spoj nachází.

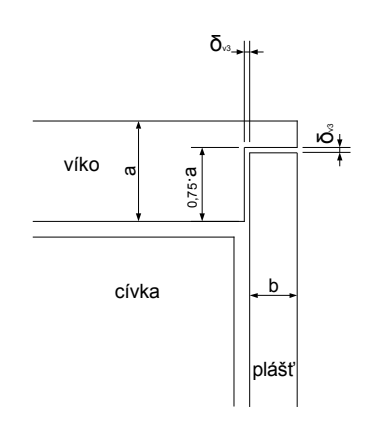

Obrázek 25: Konstrukční spoj mezi víkem a pláštěm

Magnetický obvod tedy bude tvořen spodní částí uzavřenou víkem. Rozměry těchto částí jsou z obrázku patrné a jejich výpočet je už triviální.

U vzduchové mezery tvořící konstrukční spoj bude snaha, aby byla za každou cenu co nejmen²í a nekazila vlastnosti elektromagnetu. Velikost vzduchové mezery jsem zvolil  $\delta_{v3}=0, 1\cdot 10^{-3}[m]$ . Její velikost je spíše odhad a stanovení je potřebné spíše pro numerické ověření elektromagnetu, A v reálném případě závisí na hladkosti dotýkajích se ploch, množství nečistot a síle působící mezi částmi magnetického obvodu.

Tímto je elektromagnet navržen a je možné jej dle vypočítaných parametrů vyrobit, nebo numericky ověřit na počítači, případně pomocí numerických výpočtů zaměřených na magnetické pole dále optimalizovat.

#### 12.5 Parametry navrženého elektromagnetu

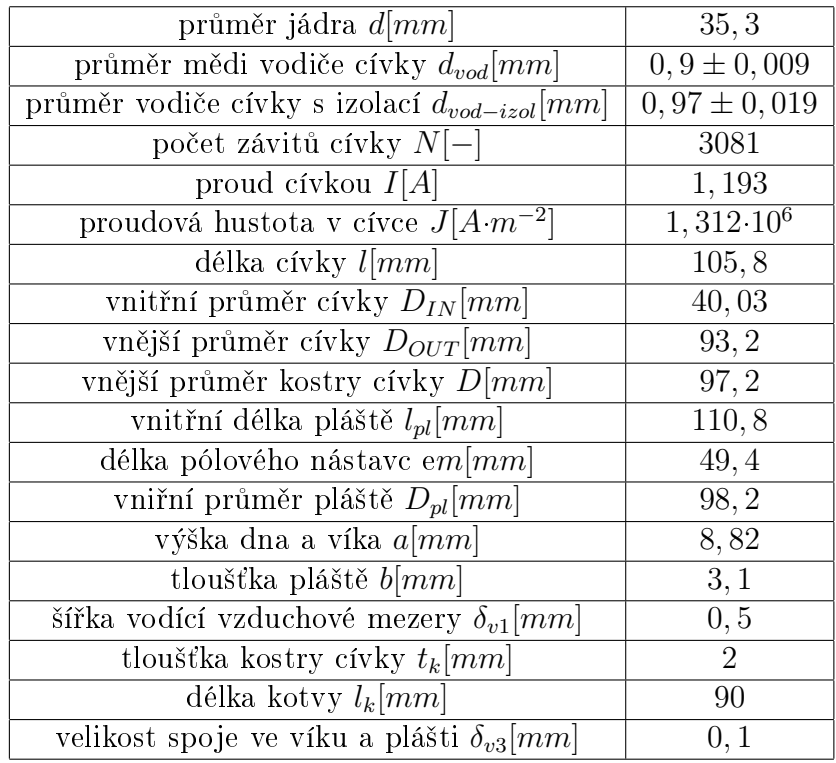

Table 3: Parametry navrženého elektromagnetu

## 13 Numerické ověření navrženého elektromagnetu

V technické praxi je běžné navržené zařízení pomocí vhodných numerických technik otestovat ještě předtím, než je vůbec vyroben prototyp. Nabízí se i možnost prvotní návrh zařízení upravovat podle jeho numerické analýzy. Důvodem k tomuto trendu je docílení nižší ceny a vyšší rychlosti vývoje zařízení.

V této práci byl takový postup aplikovaný na navrhovaný elektromagnet s využitím programu FEMM, který je založený na metodě konečných prvků. Důvodem mého výběru této varianty softwarového řešení je jeho přístupnost, bohaté uživatelské možnosti a dostatek informací, příkladů a návodů, které jsou volně dostupné na internetu.

### 13.1 Převedení navrženého elektromagnetu na matematický problém

Před numerickou simulací elektromagnetu a dalším numerickým ověřováním je nejprve důležité definovat matematický model pro daný problém.

U navrženého elektromagnetu je potřeba zjistit rozložení pole magnetické indukce pro konstatní proud cívkou a danou pevnou polohu kotvy, respektive konstantní velikost vzduchové mezery. To znamená, že bude elektromagnet vyšetřován ve statickém stavu. Z rozložení pole je dále možné vypočítat sílu působící mezi kotvou a pólovým nástavcem elektromagnetu a další veličiny.

Tento matematický problém jsem formuloval jako okrajovou úlohu pro magnetické pole elektromagnetu.

## 13.2 Definování parciálních diferenciálních rovnic pro okrajovou úlohu

Následně byla pomocí vztahů popsaných v kapitole 8 určena diferenciální rovnice pro magnetické pole elektromagnetu.

$$
rot\overrightarrow{H} = \overrightarrow{J} + \frac{\partial \overrightarrow{D}}{\partial t} [A \cdot m^{-1}; A \cdot m^{-2}, C \cdot m^{-2}, s]
$$
\n(84)

Při statickém stavu elektromagnetu s konstantním proudem protékající cívkou platí  $div\overrightarrow{J} = 0$  a  $\frac{\partial \overrightarrow{D}}{\partial t} = 0$ , proto je magnetické pole stacionární a platí první maxwellova rovnice v následujícím tvaru.

$$
rot\vec{H} = \vec{J}[A \cdot m^{-1}; A \cdot m^{-2}]
$$
\n(85)

Spolu se vztahem (85) musí stacionární magnetické pole vyhovovat i rovnicím (86) a (87).

$$
div \vec{B} = 0[T] \tag{86}
$$

$$
\overrightarrow{B} = \mu(H) \cdot \overrightarrow{H}[T; H \cdot m^{-1}, A \cdot m^{-1}]
$$
\n(87)

Kde $\mu(H)$ je obecně funkcí magnetické intenzity $f(H)$ .

Okrajovou úlohu pro magnetické pole je potřeba počítat pomocí magnetického vektorového potenciálu $\overrightarrow{A}$ .

$$
\overrightarrow{B} = rot \overrightarrow{A} [T; Wb \cdot m^{-1}]
$$
\n(88)

Z rovnice(88) bylo dosazeno za  $\overrightarrow{B}$  do vztahu (87):

$$
rot\overrightarrow{A} = \mu(H)\cdot\overrightarrow{H}
$$
 (89)

$$
\implies \overrightarrow{H} = \frac{1}{\mu(H)} \cdot rot \overrightarrow{A}
$$
\n(90)

Dosazením do 1.MR byla získána parciální diferenciální rovnice okrajové úlohy pro ustálený stav stejnosměrného elektromagnetu:

$$
rot\left(\frac{1}{\mu(H)}\cdot rot\overrightarrow{A}\right) = \overrightarrow{J}
$$
\n(91)

#### 13.3 Definování oblasti okrajové úlohy

Celý válcový elektromagnet lze považovat za kompletně osově symetrický 3D objekt a jeho magnetické pole tedy také musí být osově symetrické v 3D prostoru, proto jsem zvolil válcový souřadný systém, kde je vektor magnetické indukce závislý pouze na souřadnicích r a z, tedy  $\overrightarrow{B}(r, z)$ . Díky této volbě je možné problém uvažovat jako dvoudimenzionální okrajovou úlohu, dále jen OÚ řešenou pouze v řezu prostorem. Řez zabírá polovinu elektromagnetu a také část okolí. Řez je veden od rotační osy elektromagnetu. Délkové rozměry geometrie navrženého elektromagnetu do OÚ převedl v metrech. Všechna prostředí představující podoblasti OÚ jsou idealizovaně uvažována jako homogenní a anizotropní. Z těchto úvah vychází popis oblasti  $O\acute{U}$ , který je znázorněn na následujícím obrázku.

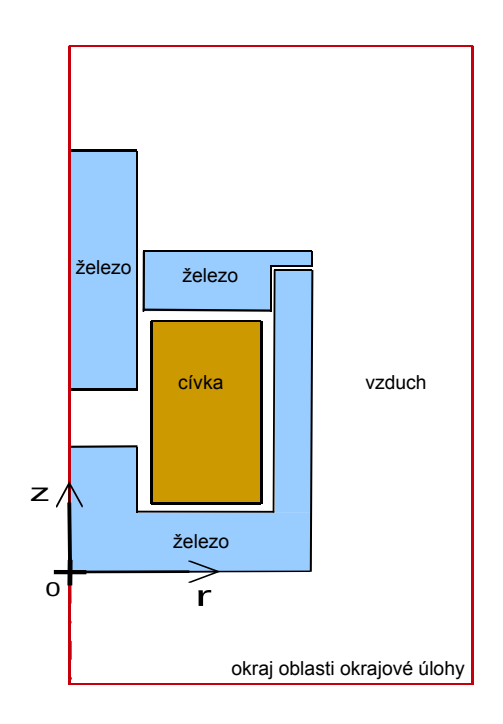

Obrázek 26: Schéma oblasti okrajové úlohy pro elektromagnet

Toto schéma znázorňuje geometrii a materiály elektromagnetu v oblasti OÚ. Celková oblast OU je plocha ohraničená červenou čarou znázorňující okraj oblasti OU. Oblast je součástí 2D prostoru, který má počátek definovaný v obrázku. Osu  $z$  si lze představit tak, že prochází osou elektromagnetu. Podoblasti  $O\dot{U}$  představují jednotlivá prostředí s

jejich permeabilitou a pro cívku také s proudovou hustotou. Čáry ohraničující podoblasti představují materiálová rozhraní.

Magnetický obvod elektromagnetu je v OÚ rozdělen na tři podoblasti s prostředím "železo". V tomto prostředí platí  $\mu(H)$  podle magnetizační charakteristiky konstrukční oceli, která je použita na výrobu elektromagnetu a také  $J = 0$ .

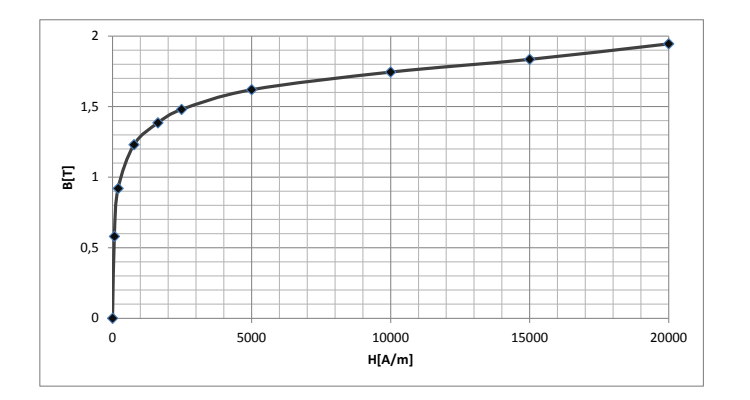

Obrázek 27: Magnetizační charakteristika oceli ČSN 11 373

Podoblast s prostředím "cívka" reprezentující cívku elektromagnetu má vlastnosti  $\mu =$  $\mu_0$  a J dané proudovou hustotou v cívce vypočtenou při návrhu elektromagnetu v kapitole 12.5.

Podoblast s prostředím "vzduch" má vlastnosti  $\mu = \mu_0$  a  $J = 0$ . Do této podoblasti jsem kromě skutečného vzduchu v mezerách elektromagnetu a kolem něj také zahrnul kostru cívky a kluznou vložku, které mají z hlediska tohoto problému prakticky stejné vlastnosti jako vzduch.

#### 13.4 Okrajové podmínky

Okrajové podmínky jsou rovnice, které specifikují chování řešení okrajové úlohy na okrajích oblasti OÚ a zajišťují tak jednoznačnost celkového řešení OÚ. V technické praxi jsou zcela běžné OÚ, které mají celkovou oblast řešení rozdělenou na více, nebo mnoho oblastí "oddělených" okrajovými podmínkami. Nejméně může mít OÚ dvě okrajové podmínky a to pouze v nejjednodušších případech.

Na všech hranicích mezi podoblastmi s prostředím "železo" a prostředím "vzduch" jsem definoval okrajovou podmínku Neumannova typu jako  $\frac{\partial \overrightarrow{A}}{\partial \overrightarrow{B}}$  $\frac{\partial A}{\partial \overrightarrow{n}} = 0$ . Znamená to, že vektorové čáry  $\overrightarrow{A}$  musí procházet materiálovým rozhraním mezi vzduchem a železem kolmo. Tato okrajová podmínka v magnetickém poli platí vždy pro rozhraní materiálů s velmi rozdílnými permeabilitami.

Osa elektromagnetu je zároveň i osou vzniklého osově symetrického magnetického pole. Z této symetrie plyne, že na ose z platí  $\overrightarrow{A} = 0$ . Dále lze uvažovat, že v místech dostatečně vzdálených od elektromagnetu platí také $\overrightarrow{A}=0$ , díky tomu, že s rostoucí vzdáleností od elektromagnetu velikost  $\overline{A}$  klesá. Okraj oblasti OÚ znázorněný v obrázku 26 červenou hranicí je zvolen tak, že prochází osou z a mimo ni je dostatečně vzdálený od elektromagnetu. Proto jsem na okraji oblasti OÚ definoval okrajovou podmínku Dirichletova typu  $iako \ \overline{A} = 0.$ 

Tímto je společně s geometrií oblasti a diferenciální rovnicí okrajové úlohy matematický problém pro elektromagnet plně definován.

## 13.5 Nástin principu metody konečných prvků

Metoda konečných prvků, dále jen MKP slouží k numerickému řešení okrajových úloh s parciálními diferenciálními rovnicemi.

Konkrétní OÚ, na které dnes aplikujeme MKP se skládají z parciálních diferenciálních rovnic a okrajových podmínek smíšených typů. Hledaným řešením bývá rozložení skalárního, či vektorového pole řešené veličiny v oblasti okrajové úlohy.

Velmi zjednodušeně řečeno je princip MKP následující:

- 1. Oblast řešení je diskretizační sítí rozdělena na určitý počet podoblastí s velmi jednoduchou geometrií. Tyto podoblasti nazýváme elementy a jsou definované uzlovými body. Množství elementů na které je oblast řešení rozdělena záleží na volbě uživatele jako velikost základního elementu. Zpravidla platí, že čím menší velikost elementu je zvolena, tím přesnějších výsledků lze dosáhnout. Časová a paměťová náročnost výpočtu však také roste. Proto je dobré zvolit takovou velikost základního elementu. aby pro nás byly výsledky dostatečně přesné a zároveň byl přijatelný výpočetní čas. [7]
- 2. Každému elementu je přiřazena soustava rovnic. U stacionárních problémů se jedná o soustavu algebraických rovnic, pokud je problém časově závislý je elementům přiřazována soustava obyčejných diferenciálních rovnic. Přiřazená soustava rovnic v každém elementu lokálně aproximuje původní parciální diferenciální rovnici problému. [7]
- 3. MKP z rovnic všech elementů vygeneruje soustavu rovnic pro celou oblast problému. [7]
- 4. Výpočet řešení této soustavy rovnic.

Poznámka: Algoritmus metody konečných prvků je složitý a jeho rozbor překračuje rámec této práce.

## 13.6 Představení programu FEMM [4]

Finite Element Method Magnetics, zkráceně FEMM je balík programů představující prostředí používané pro numerické výpočty založené na metodě konečných prvků a následné vyšetřování fyzikálních polí ve dvoudimenzionálním rozložení. Konkrétní fyzikální pole, o které jde jsou pole elektrostatické v lineárním prostředí, stacionární proudová pole v lineárním prostředí, stacionární magnetické v lineárním i nelineárním prostředí, časově harmonicky proměnné magnetické pole v lineárním i nelineárním prostředí a pole tepelného toku v ustáleném stavu. Pro časově harmonicky proměnné magnetické pole je prostředí navrženo pouze na nízkofrekvenční oblast. Nabízí výpočet v kartézském, nebo válcovém souřadném systému. To znamená, že FEMM je určen pro problémy, u kterých vyšetřované pole nemá závislost na jedné z geometrických souřadnic. Například magnetické pole kolem dlouhého rovného vedení je v ideálním případě proměnné jen v řezu kolmém na délku vedení a po délce se nemění. Proto je vhodné řešit tento případ pomocí kartézského souřadného systému, právě v tomto řezu. Druhou variantou řešitelnou ve FEMM jsou problémy prostorově souměrné kolem osy, které zde lze modelovat s využitím válcového souřadného systému. [4]

FEMM je složen ze tří spolupracujících programů:

1. femm.exe

- 2. triangle.exe
- 3. řešiče

Femm.exe tvoří grafické uživatelské prostředí a komunikuje s uživatelem. Slouží uživateli k nadefinování modelu simulovaného problému a umožňuje zadat i určité parametry numerického výpočtu, které souvisí s výslednou přesností výsledků, časovou náročností a paměťovou náročností. Takto je možné chápat takzvaný pre-processing, což je první úkol programu femm.exe. Jeho dalším úkolem je post-processing, při kterém uživatel vyhodnocuje výsledky numerického výpočtu. Je zde možnost vykreslení grafů vyšetřovaného pole, zjišťování různých veličin v bodech, zjišťování objemových a plošných integrálů vypočítaných polí a další možnosti, které může uživatel využít.

Triangle.exe má za úkol vytvořit v oblasti výpočtu trojúhelníkovou diskretizační síť. Z hlediska metody konečných prvků je to rozdělení oblasti okrajové úlohy na mnoho podoblastí vytyčených trojúhelníky. Mezi parametry numerického výpočtu, které se dají ve femm.exe nastavit patří i právě nastavení velikosti těchto trojúhelníků. Práce triangle.exe je sou£ástí pre-processingu.

Rešič je program, který na základě metody konečných prvků provádí samotný výpočet řešení okrajové úlohy, tak jak bylo nastíněno v kapitole 13.5. FEMM má více řešičů, který je použit záleží na tom, jaký druh fyzikálního pole má být řešen, což uživatel volí v pre-processingu.

## 13.7 Postup modelování a provedení numerického výpočtu pomocí FEMM

Následně jsem zadal nadefinovanou OÚ z kapitoly 13.1 do soupravy programu FEMM. Provedl jsem to tak, že jsem po spuštění femm.exe vytvořil nový problém pro magnetické pole, zadal válcový souřadný systém, geometrii, vlastnosti všech podoblastí a Dirichletovy okrajové podmínky  $\overrightarrow{A} = 0$  na okraji oblasti OÚ. Místo  $\mu(h)$  železa jsem zadal magnetizační charakeristiku. Neumannovy okrajové podmínky jsem nezadával, program femm.exe je automaticky definuje sám na všech materiálových rozhraních.

Přesnost výpočtů řešiče jsem nastavil na řád 10<sup>−10</sup>. Dále jsem volil jemnost trojúhelníkové sítě a to zvlášť pro jednotlivé podoblasti. Tam kde jsem předpokládal vyšší indukci magnetického pole jsem nastavil i vyšší jemnost trojúhelníkové sítě. Některé podoblasti OÚ jsem ještě dále rozdělil pouze z důvodu nastavení rozdílné jemnosti trojúhelníkové sítě. Poté jsem nechal vygenerovat trojúhelníkovou diskretizační síť.

Následující obrázek pořízený z femm.exe ukazuje pohledy na diskretizační síť při  $\delta =$  $12 \cdot 10^{-3}$ [m].

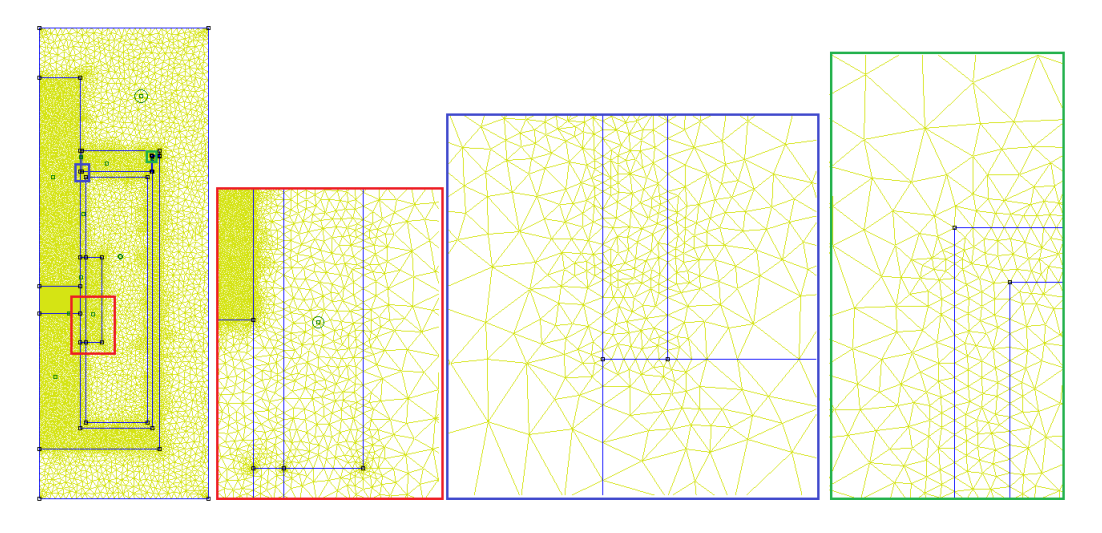

Obrázek 28: Diskretizační síť při  $\delta = 12 \cdot 10^{-3} [m]$ 

Na obrázku je ukázán pohled na celou diskretizační síť, ze kterého je zřejmé, jak jsem rozdělil podoblasti kolem hlavní vzduchové mezery, kde jsem předpokládal rozptyl magnetického pole. Dále obrázek obsahuje tři přiblížené pohledy v oblastech vzduchových mezer. V mezerách je síť mnohem hustší než v železe, nebo okolním vzduchu, protože je zde největší hustota magnetického pole. Navíc pokud má síť podoblasti mezi dvěmi materiálovými rozhraními méně než tři elementy, dochází k větší chybě výpočtu.

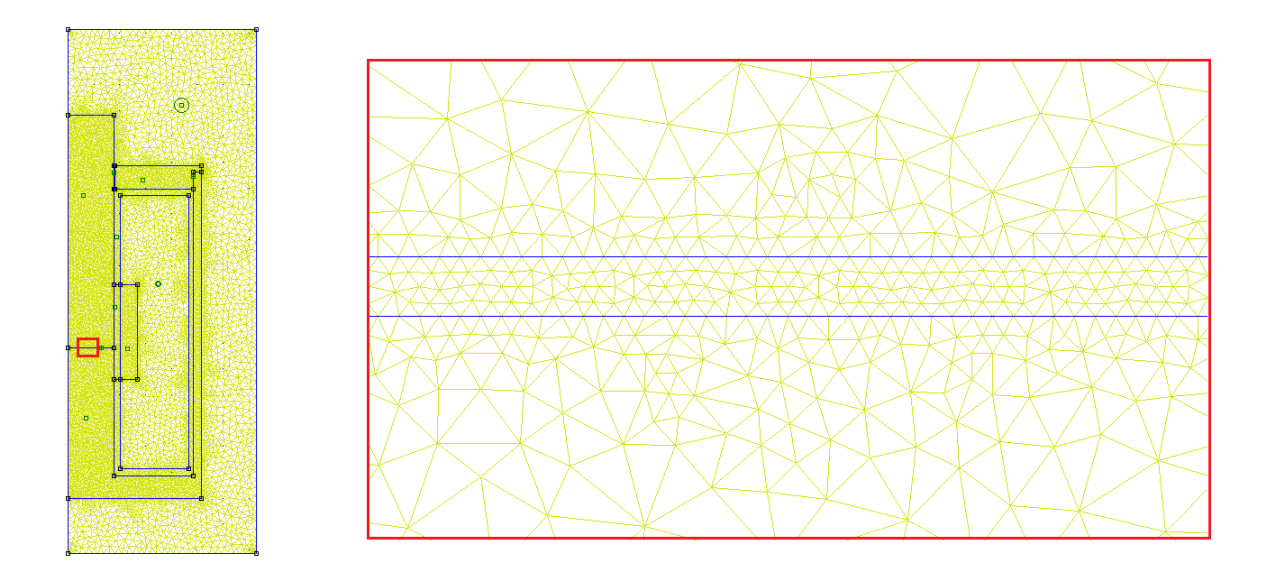

Obrázek 29: Diskretizační síť při  $\delta = 0, 1$ [mm]

Pokusil jsem se jemnost diskretizační sítě pro jednotlivé podoblasti nastavit tak, aby byl výpočet co nejpřesnější a zároveň netrval příliš dlouho.

Pro oblast vzduchu v okolí elektromagnetu jsem nastavil velikost elementu sítě na  $5·10^{-3}[m]$ , v hlavní vzduchové mezeře  $10^{-4}[m]$ , ve vodící vzduchové mezeře  $10^{-4}[m]$ , mezi hlavní vzduchovou mezerou a cívkou 8·10<sup>−</sup><sup>4</sup> [m], ve zbylé oblasti vzduchu kolem cívky  $10^{-3}[m]$ , a ve spoji mezi víkem a pláštěm 2,5·10<sup>-5</sup>[m]. Pro všechny oblasti železa jsem

nastavil velikost elementu sítě na  $8{\cdot}10^{-4}[m].$  V oblasti cívky poblíž hlavní vzduchové mezery jsem nastavill jako velikost elementu 8·10<sup>–4</sup>[m], ve zbývající oblasti cívky 2·10<sup>−3</sup>[m].

S tímto nastavením měla diskretizační síť 53 tisíc bodů a 105 tisíc elementů pro plnou vzduchovou mezeru a její vygenerování trvalo v řádu jednotek sekund. Poté jsem provedl výpočet samotného rozložení magnetického pole, který trval přibližně 30 s. To je snesitelný čas pro výpočet dostatku bodů statické tahové charakteristiky. Použitý počítač byl vlastní notebook s hardwarem intel core i3 380M, 4GB DDR3 RAM s opera£ním systémem Microsoft Windows 7.

### 13.8 Vyhodnocení výsledků numerického výpočtu

Po tom co byl proveden numerický výpočet magnetického pole jsem přešel do postprocessing režimu programu femm.exe. Nachal jsem vykreslit 2D grafy toku a indukce magnetického pole a zkontroloval hodnoty magnetické indukce v jednotlivých kritických £ástech elektromagnetu.

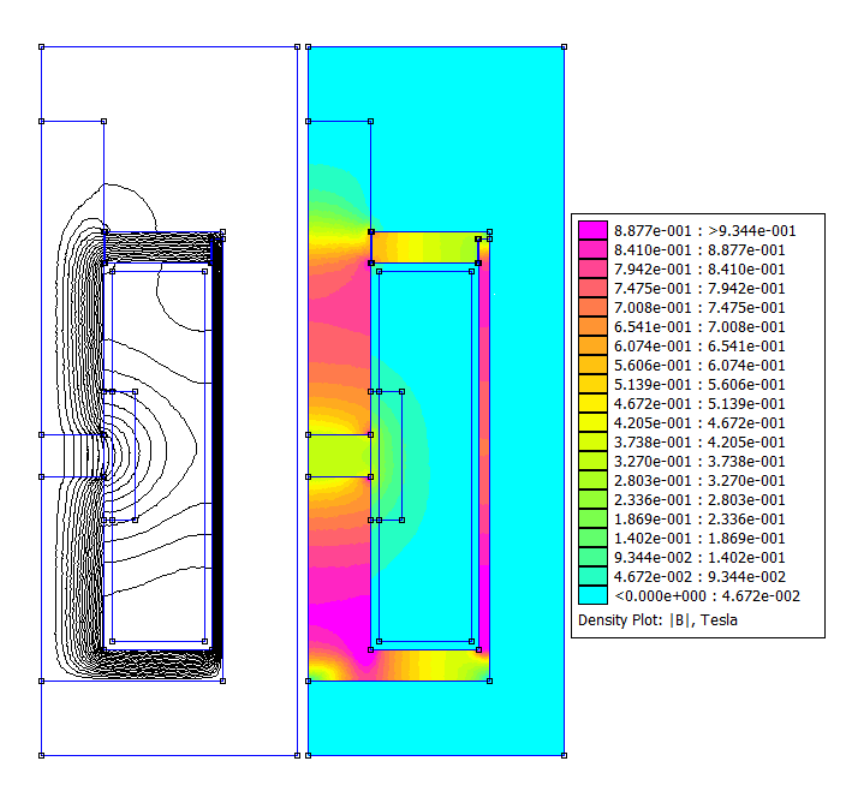

Obrázek 30: Rozložení magnetického indukčního toku a magnetické indukce při  $\delta$  =  $12·10<sup>-3</sup>[m]$ 

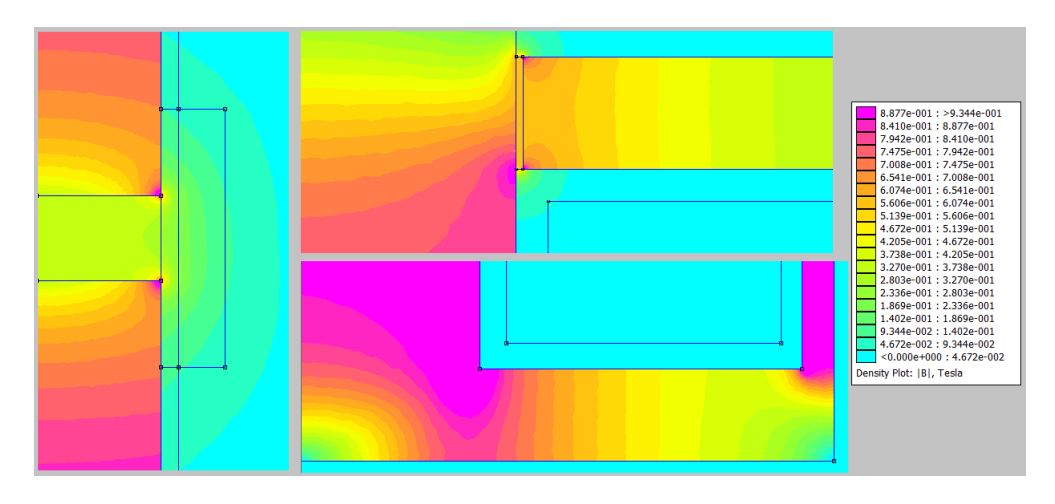

Obrázek 31: Pohledy na detaily rozložení magnetické indukce při  $\delta = 12 \cdot 10^{-3} [m]$ 

V grafech rozložení magnetické indukce pro stav plná vzduchová mezera jsem kontroloval, zda nedochází k sycení feromagnetika v některých z částí magnetického obvodu. Magnetizační charakteristika oceli je lineární přibližně do indukce  $1[T]$ . V oblastech kolem hran magnetického obvodu je její hodnota až  $1, 1|T|$ , to jsou však jen lokální hodnoty v malé části objemu železa, takže je to v pořádku. Ve značnějším měřítku objemu železa indukce dosahuje maximálně  $0, 9|T|$ , což je v plášti a v jádře. Železo není příliš nasyceno. Uprostřed vzduchové mezery dosahuje indukce  $0, 36|T|$ .

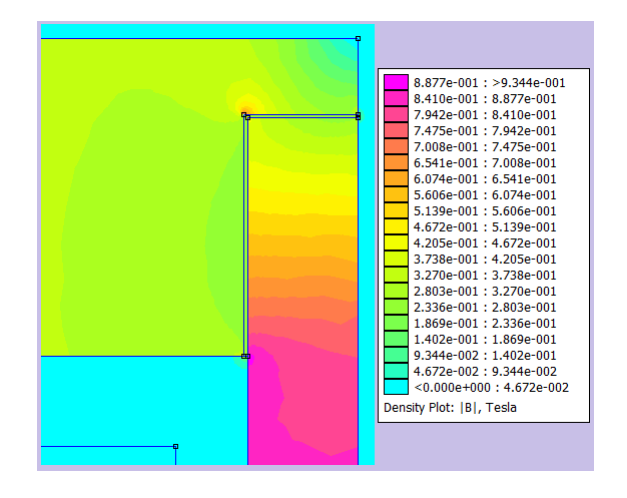

Obrázek 32: Detail rozložení magnetické indukce v oblasti spoje mezi víkem a pláštěm při  $\delta = 12 \cdot 10^{-3} [m]$ 

Rozložení magnetické indukce v oblasti spoje mezi víkem a pláštěm ověřuje správnost navržení spoje, protože je zde poměrně nízká indukce a vlivem vzduchové mezery spoje nevznikla kritická oblast.

Když jsem prováděl simulaci pro jiné velikosti vzduchové mezery, tak jsem pokaždé v geometrii problému posunul kotvu elektromagnetu ve směru osy z.

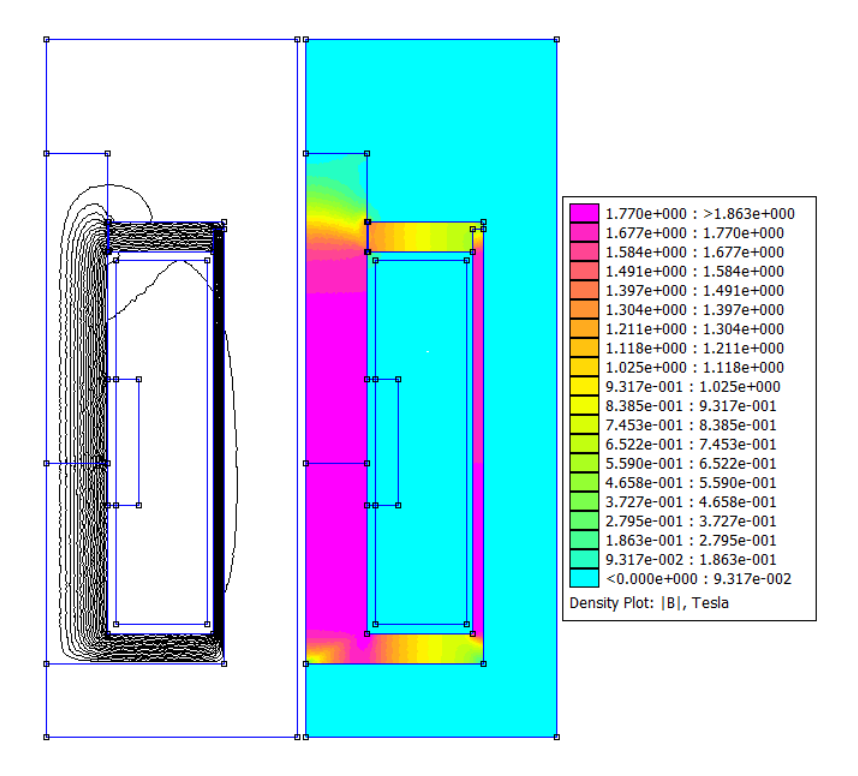

Obrázek 33: Rozložení magnetického indukčního toku a magnetické indukce při  $\delta$  =  $1·10^{-4}[m]$ 

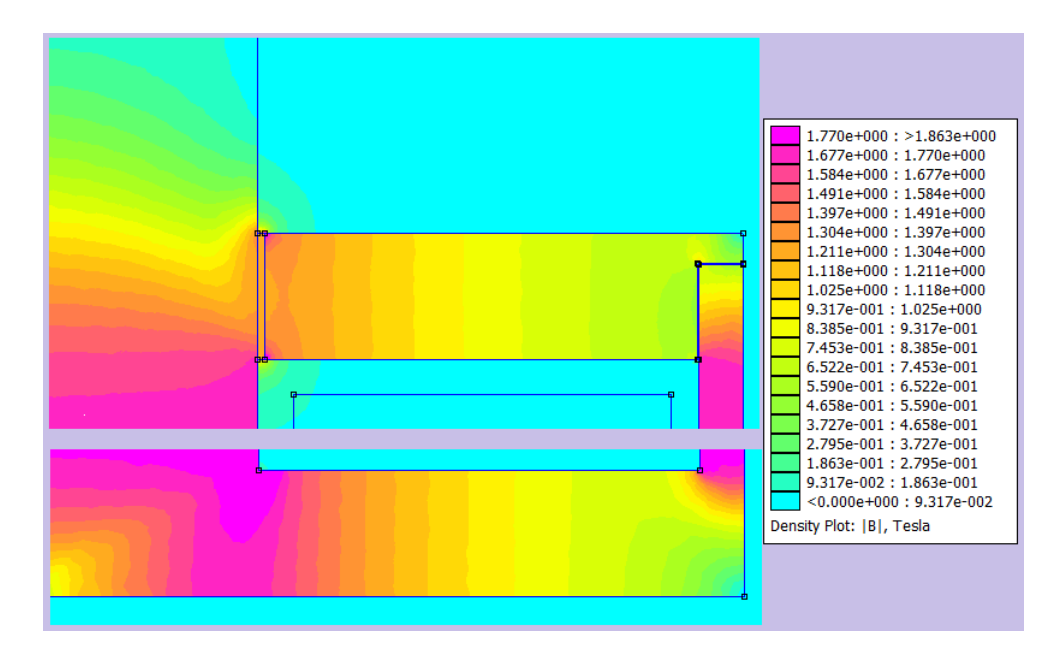

Obrázek 34: Bližší pohledy na rozložení magnetické indukce ve víku a dnu při  $\delta$  =  $1·10^{-4}$ [m]

Při maximálním přitažení kotvy, tedy  $\delta = 1.10^{-4}[m]$  vystoupala indukce v jádře na 1, 85[T] a v plášti 1, 75[T]. To už podle magnetizační charakteristiky (obrázek 27) znamená značné sycení železa.

## 13.9 Numericky vypočtená tahová charakteristika navrženého elektromagnetu

Jak už bylo zmiňováno, statická tahová charakteristika elektromagnetu je závislost přítažné síly mezi kotvou a pólovým nástavcem elektromagnetu. Proto jsem její body zjišťoval tak, že jsem prováděl numerický výpočet magnetického pole pro velikost hlavní vzduchové mezery  $\delta$  od maxima  $\delta = 12 \cdot 10^{-3} [m]$  až do přitažené polohy  $\delta = 1 \cdot 10^{-4} [m]$ . Sílu jsem zjišťoval pomocí postprocessingového nástroje blokový integrál váženého tenzoru namáhání (weighted stress tensor).

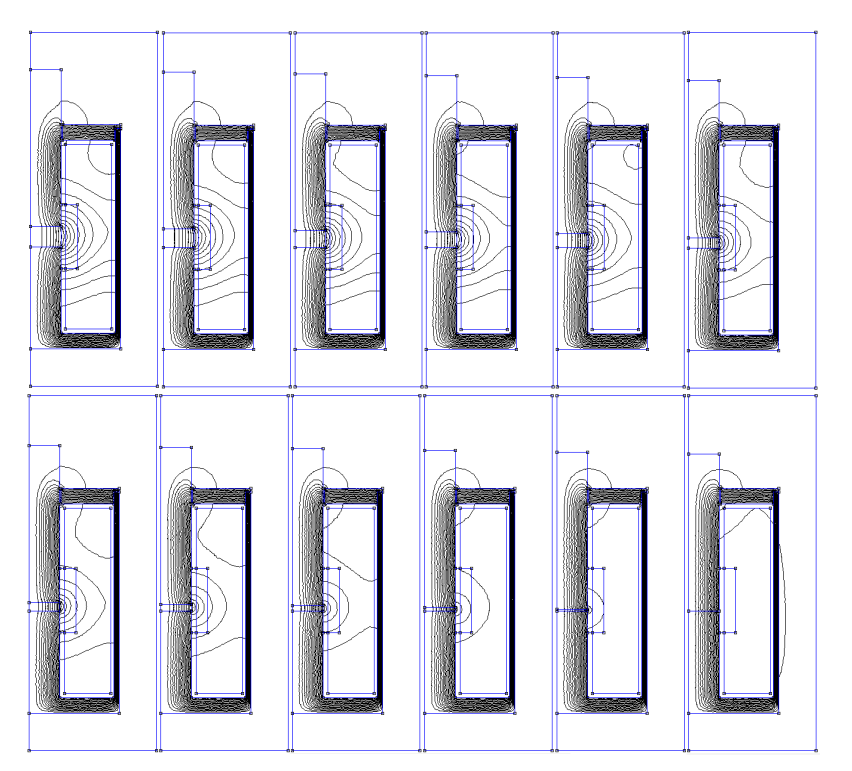

Obrázek 35: Rozložení magnetického indukčního toku v průběhu výpočtu statické tahové charakteristiky

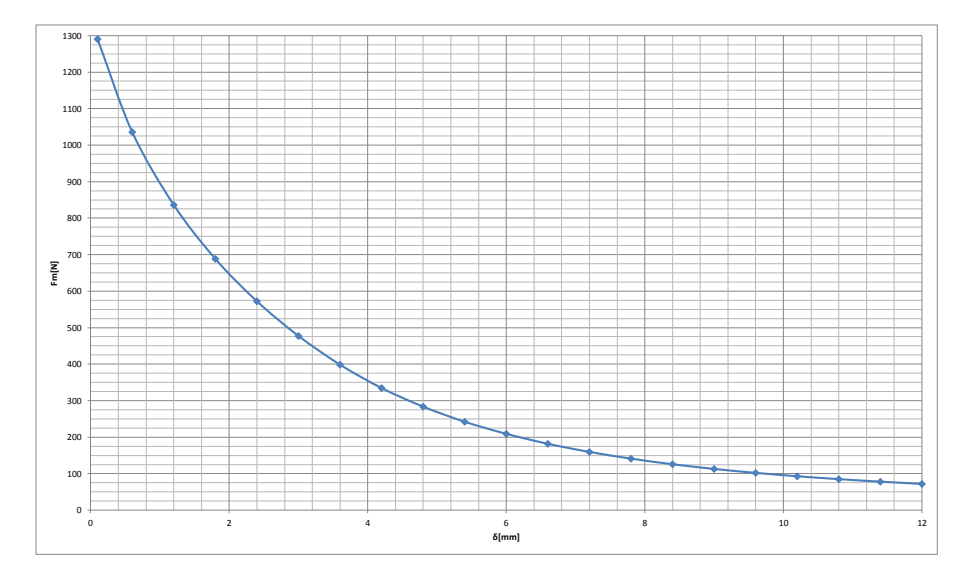

Obrázek 36: Statická tahová charakteristika prvotního návrhu  $F_m = f(\delta)$ 

$$
F_m(12 \cdot 10^{-3}) \doteq 71,77[N]
$$

Požadavek na přítažnou sílu je 60 $[N]$ . Návrh má podle numerického výpočtu rezervu.. Tento výpočet statické tahové charakteristiky je však idealistický, ve skutečnosti mohou být podmínky horší, materiál s horšími vlastnostmi, a podobně, proto je tato rezerva  $11,77[N]$  v numerickém výpočtu vítaným výsledkem a volba činitele nasycení magnetického obvodu  $k_s = 1, 3[-]$  je správná.

## 14 Rozbor vlivu poměrných rozměrů cívky elektromagnetu na jeho vlastnosti

V předchozích kapitolách jsem provedl návrh a numerické ověření jedné varianty poměrných rozměrů. Dále jsem se rozhodl zabývat se srovnáním vlastností elektromagnetu pro různé poměrné rozměry v celém rozmezí  $\lambda \in \{2,3\}$  a  $\beta \in \{0,5,1\}$  pro stejné požadované parametry elektromagnetu uvedené na začátku kapitoly 12. Rozhodl jsem se k tomu proto, že jsem v žádných zdrojích nenalezl dostatečné informace o tom, jaký má volba poměrných rozměrů vliv. Provedl jsem to tak, že jsem s využitím počítače vypočítal rozměry elektromagnetu pro řadu variant z těchto intervalů poměrných rozměrů a vlastnosti těchto variant jsem dále rozebral.

Výpočet těchto variant byl proveden stejně jako v kapitole 12, s tím rozdílem, že vypočtenému průměru drátu cívky nebyl přiřazen skutečný průměr z výrobní řady, což není potřeba, uvažována byla rovnou vypočtená hodnota.

Ve výpočetním software GNU Octave jsem takto provedl  $j \times k$  návrhů elektromagnetu. Kde j je počet variant poměrných rozměrů  $\lambda$  a k počet variant poměrných rozměrů  $\beta$ .

### 14.1 Vliv poměrných rozměrů cívky elektromagnetu na cenu materiálu

Z rozměrů elektromagnetu byl vypočten objem železa a mědi, dále přes hustotu a cenu za kilogram vychází cena materiálu použitého na elektromagnet. Do ceny nebyl zahrnut kovový odpad vzniklý při výrobě, ani další skutečnosti, jedná se pouze o cenu materiálu v samotném hotovém elektromagnetu.

Vyšel jsem z navržených rozměrů magnetického obvodu a délky a průměru drátu cívky. Dále je výpočet opřen o orientační ceny materiálů bez DPH. Výchozí hodnoty tohoto rozboru tedy jsou pouze orientační, ale měly by dát alespoň představu o vlivu poměrných rozměrů na cenu elektromagnetu.

V ceníku obchodu Nejlevnejsizelezo.cz [8] jsem na²el cenu konstuk£ní oceli SN 11 373 bez DPH, která se pohybuje kolem 16 $[K\check{c} \cdot kg^{-1}]$ . Hustota oceli je známá v přibližné hodnotě  $\rho_{Fe} = 7850[Kg \ m^{-3}].$ 

Z ceníku firmy ELVIKO s.r.o [5] jsem zjistil, jaká je cena měděného drátu na kilogram a také jak závisí na průměru drátu. Tato závislost je dána tím, že při různém průměru drátu je různý hmotnostní poměr izolace a mědi. Vybral jsem drát s dvojitou izolací.

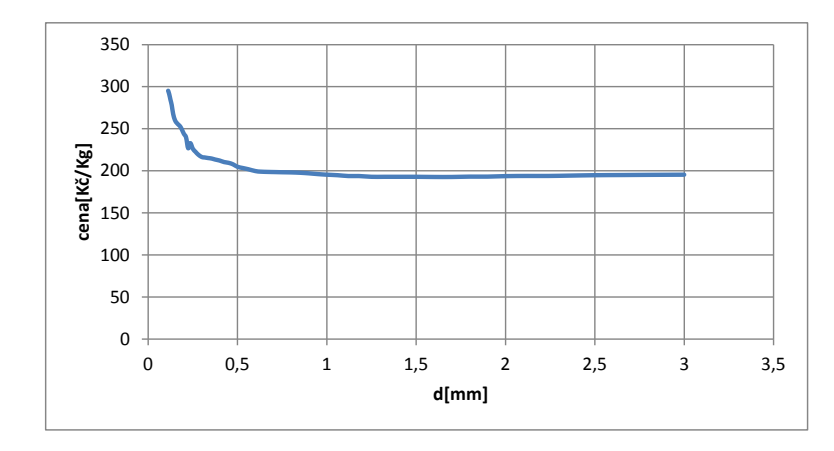

Obrázek 37: Závislost ceny měděného drátu na průměru drátu

Je nutno dodat, že cena za kilogram se vztahuje k hmotnosti čisté mědi drátu. Z grafu je zřejmé, že od průměru  $0, 6\vert mm\vert$  je cena v závislosti na průměru téměř konstantní. Předpokládám, že vypočtený průměr drátu bude pokaždé v tomto rozmezí. Z toho důvodu budu počítat s přibližnou cenou měděného drátu  $cena_{Cu} = 196, 80[K\check{c}\cdot kg^{-1}]$ . Známá hustota mědi je  $\rho_{Cu} = 8940 [kg \cdot m^{-3}].$ 

Z rozměrů elektromagnetu byl vypočten objem železa a mědi, dále přes hustotu a cenu za kilogram vychází cena materiálu použitého na elektromagnet.

Následující grafy vyjadřují závislosti daných veličin na poměrné délce cívky  $\lambda[-]$  a poměrné tloušťce cívky  $\beta$ [−].

Následující obrázek ukazuje, jak se mění objem oceli  $V_{Fe}$  magnetického obvodu v závislosti na poměrných rozměrech.  $V_{Fe}$  jsem vypočítal jako součet objemu víka, dna, pláště, pólového nástavce a kotvy elektromagnetu.

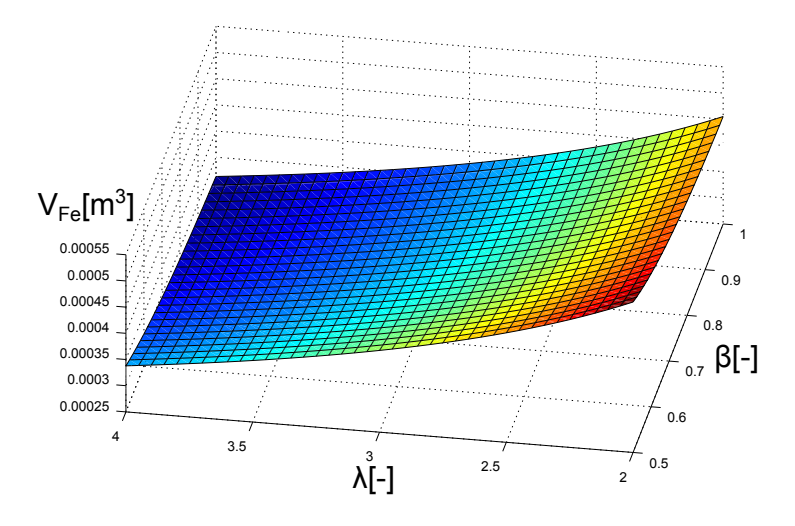

Obrázek 38: Graf objemu oceli v závislosti na poměrných rozměrech cívky

Z grafu plyne, že na objem železa má vliv především  $\lambda[-]$ , takže pokud má mít elektromagnet málo železa, pak je potřeba  $\lambda[-]$  zvolit velké.

Objem mědi cívky jsem určil z průřezu drátu cívky, počtu závitů a střední délky závitu cívky takto:

$$
V_{Cu} = S \cdot N \cdot l_{z\acute{a}v} [m^3]
$$
\n
$$
(92)
$$

, kde  $l_{zav}$  je střední délka závitu cívky:

.

.

$$
l_{z\acute{a}v} = \frac{D_{in} + D_{out}}{2} \cdot \pi[m] \tag{93}
$$

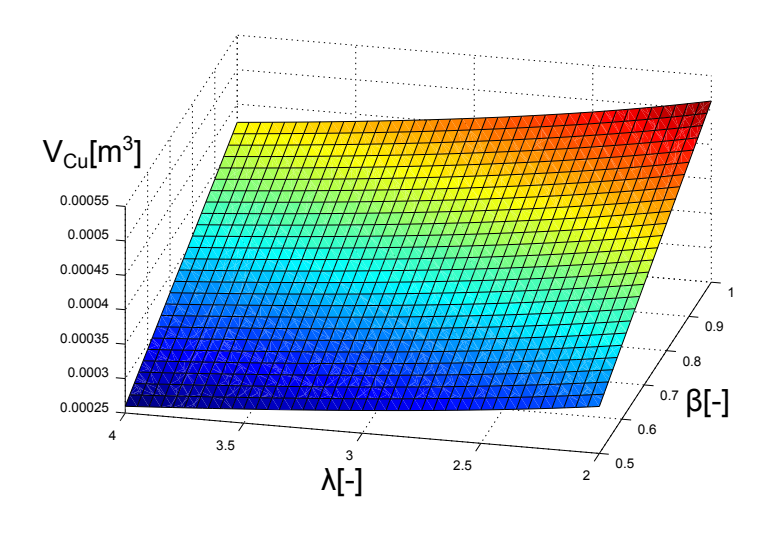

Obrázek 39: Graf objemu mědi cívky v závislosti na poměrných rozměrech cívky

Z tohoto grafu lze vidět, že cívka bude nejmenší objem pro  $\beta = 0, 5[-]$  a  $\lambda = 4[-]$ . To, že se zvyšováním poměrné délky cívky při zachování poměrné tloušťky snižuje její objem je možné díky tomu, že poměrné rozměry cívky mají vliv na průměr jádra elektromagnetu. A absolutní rozměry cívky jsou  $d \cdot \lambda[m]$  a  $d \cdot \beta[m]$ .

Dále mne zajímala celková hmotnost elektromagnetu:

$$
M_{celk} = V_{Fe} \cdot \rho_{Fe} + V_{Cu} \cdot \rho_{Cu}[kg] \tag{94}
$$

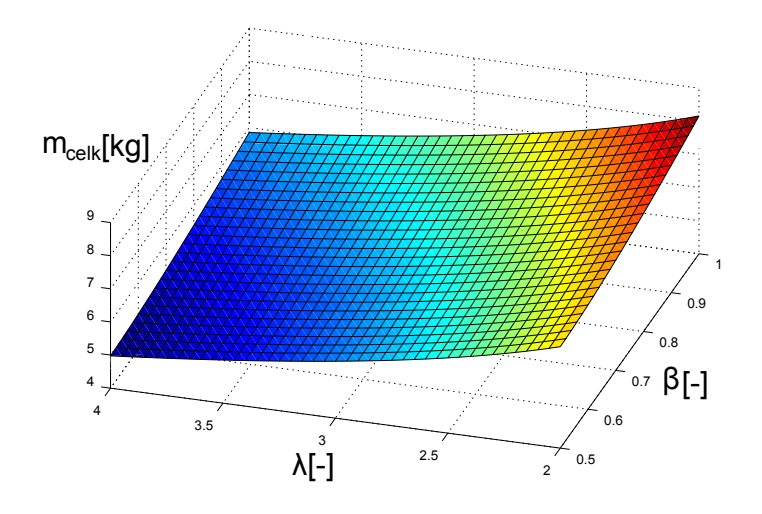

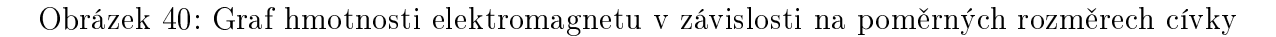

Z grafu je možné říci, že hmotnost elektromagnetu se může v závislosti na poměrných rozměrech lišit až o cca 65% vztaženo k nejnižší možné hmotnosti. Nejlehčí elektromagnet pro požadované parametry by mohl vážit 5[kg] a nejtěžší 8[kg].

.

Cenu materiálu elektromagnetu jsem určil takto:

$$
cena materialu = V_{Fe} \cdot \rho_{Fe} \cdot cena_{Fe} + V_{Cu} \cdot \rho_{Cu} \cdot cena_{Cu}[K\check{c}] \tag{95}
$$

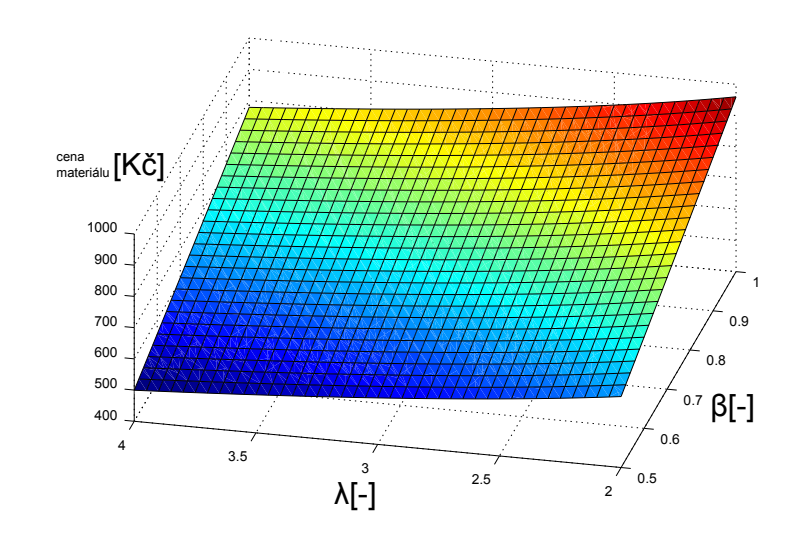

Obrázek 41: Graf ceny materiálu elektromagnetu v závislosti na poměrných rozměrech cívky

Z tohoto grafu vychází zásadní zjištění, že poměrné rozměry elektromagnetu mají velký vliv na jeho cenu a to takový, že nejnižší možná cena materiálu může být v rámci doporučených poměrných rozměrů [1] téměř až dvakrát nižší, než maximální možná. Také lze říci, že  $\beta$  má na cenu větší vliv, než  $\lambda$ , tedy čím menší bude poměrná tloušťka cívky. tím levnější bude materiál elektromagnetu. V ceně není nikde započítáno DPH.

### 14.2 Statické tahové charakteristiky pro různé varianty poměrných rozměrů cívky elektromagnetu

Po zjištění, jaký vliv mají poměrné rozměry na hmotnost a cenu materiálu elektromagnetu, se nabízí otázka, jaký vliv mají na statickou tahovou charakteristiku.

Výpočet statické tahové charakteristiky jsem provedl pro devět variant a pro každou bude návrh proveden tak, jako v kapitole 12 včetně výběru průměru vodiče z vyráběné řady. Statické tahové charakteristiky jsem opět získal pomocí programu FEMM, stejným postupem, jako v kapitole 13.

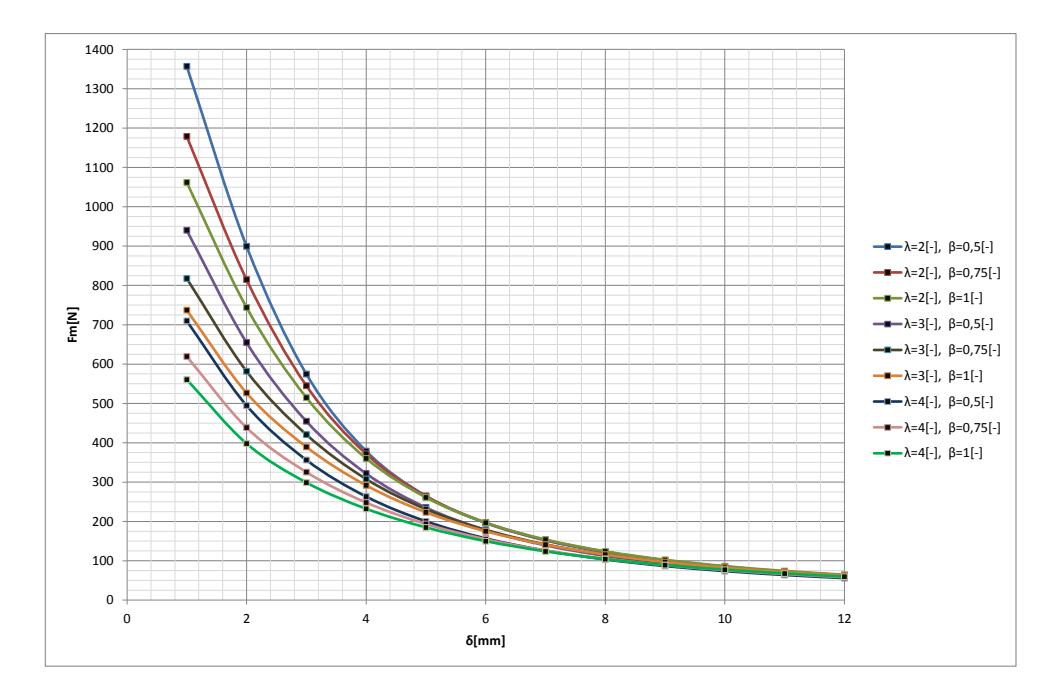

Obrázek 42: Graf statických tahových charakteristik pro různé poměrné rozměry cívky

Díky zjištěným statickým tahovým charakteristikám zobrazeným v tomto grafu lze konstatovat, že na tahovou charakteristiku mají poměrné rozměry cívky značný vliv. Charakteristiky se liší především svým zakřivením a tím pádem i velikostí síly v přitažené poloze. Dále jsem si všimnul, že poměrná délka cívky  $\lambda$  má na statickou tahovou charakteristiku větší vliv, než poměrná šířka  $\beta$ . To považuji za důležité zjištění, protože na cenu materiálu elektromagnetu má větší vliv naopak β. Takže při výběru β nejlépe 0,5 bude elektromagnet levný a volbou  $\lambda$  lze stále ovlivnit statickou tahovou charakteristiku ve velkém rozsahu.

## 15 Optimalizace navrženého elektromagnetu

Cílem optimalizace navrženého elektromagnetu je hlavně zlepšení jeho funkce. V tomto případě je jejím hodnotícím měřítkem statická tahová charakteristika.

Na základě předchozí kapitoly 14 jsem se rozhodl optimalizovat elektromagnet i z hlediska ceny.

## 15.1 Optimalizace poměrných rozměrů cívky elektromagnetu

Optimalizaci zakládám na následujících kritériích, mezi kterými jsem se pokusil udělat kompromis:

- Co nejnižší cena použitého materiálu toto kritérium jsem posoudil pomocí grafu z obrázku 41, který vystihuje závislost ceny na poměrných rozměrech.
- Spíše nižší přítažná síla ke konci přítahu kotvy elektromagnetu z již vyšetřených statických tahových charakteristik je zřejmé, že mají hyperbolický tvar a síla na konci přítahu bývá mnohonásobně větší, než na začátku, což považuji z důvodu mechanických nárazů při přítahu kotvy a lepení kotvy při odpínání za nežádoucí. K posouzení tohoto kritéria posloužil graf z obrázku 42.

#### Poměrné rozměry cívky u provotního návrhu:

 $\beta = 0, 75[-], \lambda = 3[-], k_s = 1, 3[-]$ 

Volba nových poměrných rozměrů cívky :

$$
\beta = 0, 5[-], \lambda = 4[-], k_s = 1, 3[-]
$$

#### 15.2 Odhadovaná hmotnost a cena elektromagnetu

Postupem popsaným v kapitole 14 jsem došel k těmto výsledkům.

| Prvotní návrh             |        | Optimalizovaný návrh      |        |
|---------------------------|--------|---------------------------|--------|
| $m_{Fe}[kg]$              | 3,03   | $m_{Fe}[kg]$              | 2,94   |
| $m_{Cu}[kg]$              | 3,67   | $m_{Cu}[kg]$              | 2,58   |
| $m_{cells}[kg]$           | 6,70   | $m_{cells}[kg]$           | 5,52   |
| $cena_{Fe}[K\check{c}]$   | 48,50  | $cena_{Fe}[K\check{c}]$   | 47,00  |
| $cena_{Cu}[K\check{c}]$   | 722,90 | $cena_{Cu}[K\check{c}]$   | 507,10 |
| $cena_{celk}[K\check{c}]$ | 771,40 | $cena_{celk}[K\check{c}]$ | 554,20 |

Tabulka 4: Odhadovaná cena a hmotnost navrženého elektromagnetu

Oproti prvotnímu návrhu s poměrnými rozměry, které byly vybrány bez jakéhokoliv záměru ovlivnit vlastnosti elektromagnetu (byly středními hodnotami z doporučovaných intervalů) bylo dosaženo rozdílu ceny téměř 30%.

## 15.3 Parametry navrženého elektromagnetu s nově zvolenými poměrnými rozměry cívky

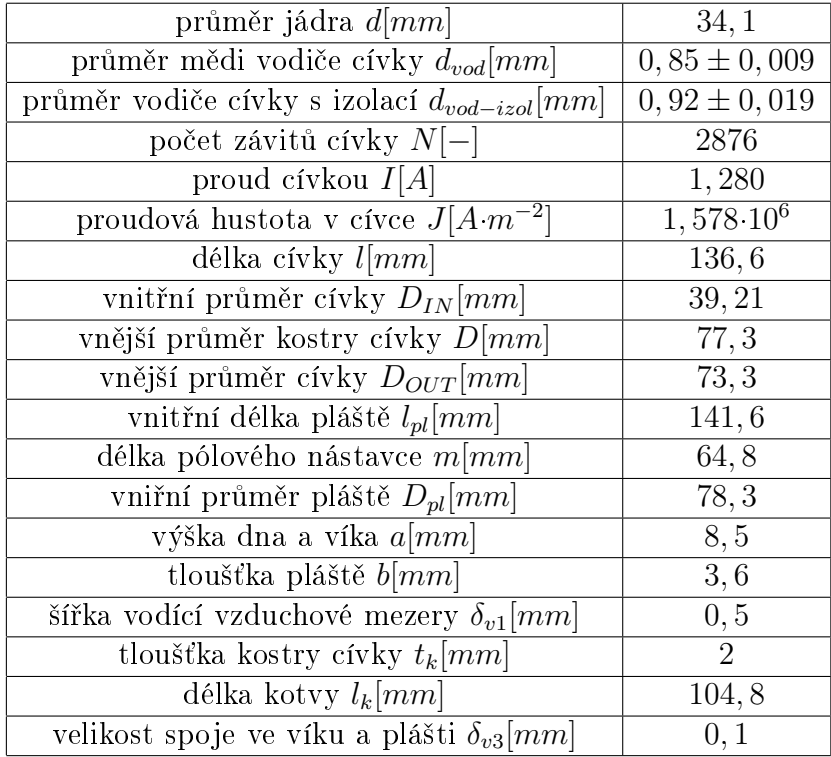

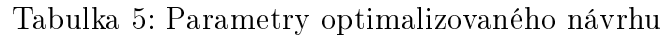

## 15.4 Optimalizace magnetického obvodu elektromagnetu

Jak jsem již zmínil v kapitole 7, statickou tahovou charakteristiku lze nejlépe modifikovat pomocí změny uspořádání pólů. Je to nejjednodušší a nejúčinnější varianta.

Cílem této modifikace je především zvýšení tahu pro maximální vzduchovou mezeru a snížení tahu v přitažené poloze, čímž se má dosáhnout zmírnění nárazů kotvy při přítahu, lepení při vypínání a celkově plynulejší chování.

Pokusil jsem se statickou tahovou charakteristiku zlepšit volbou uspořádání pólů s kuželovým tvarem s úhlem sklonu 45°.

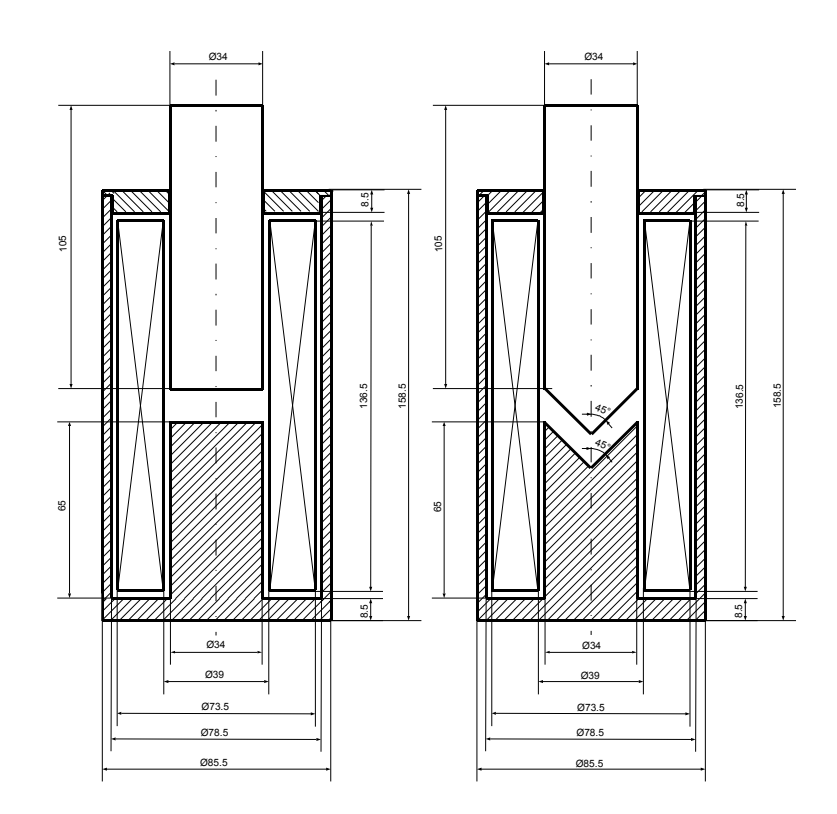

Obrázek 43: Hlavní rozměry navrženého elektromagnetu a změna uspořádání pólů

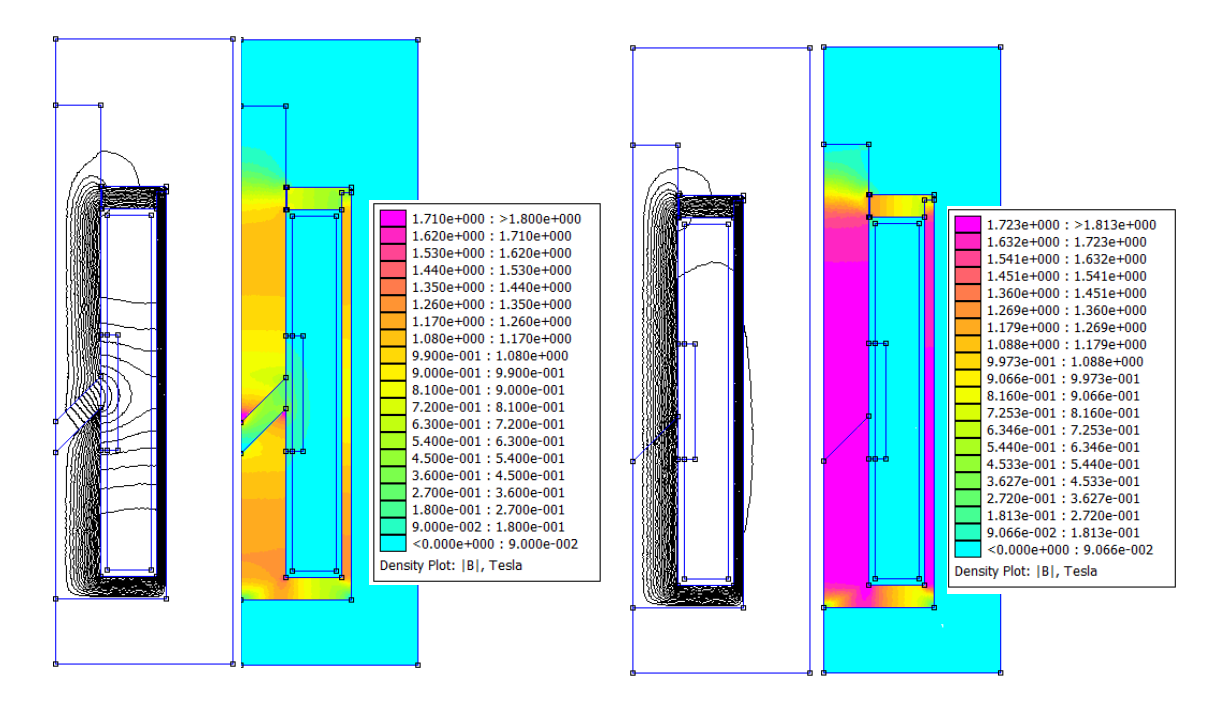

Obrázek 44: Grafy rozložení magnetického indukčního toku a indukce z numerického ově-°ení výsledného návrhu

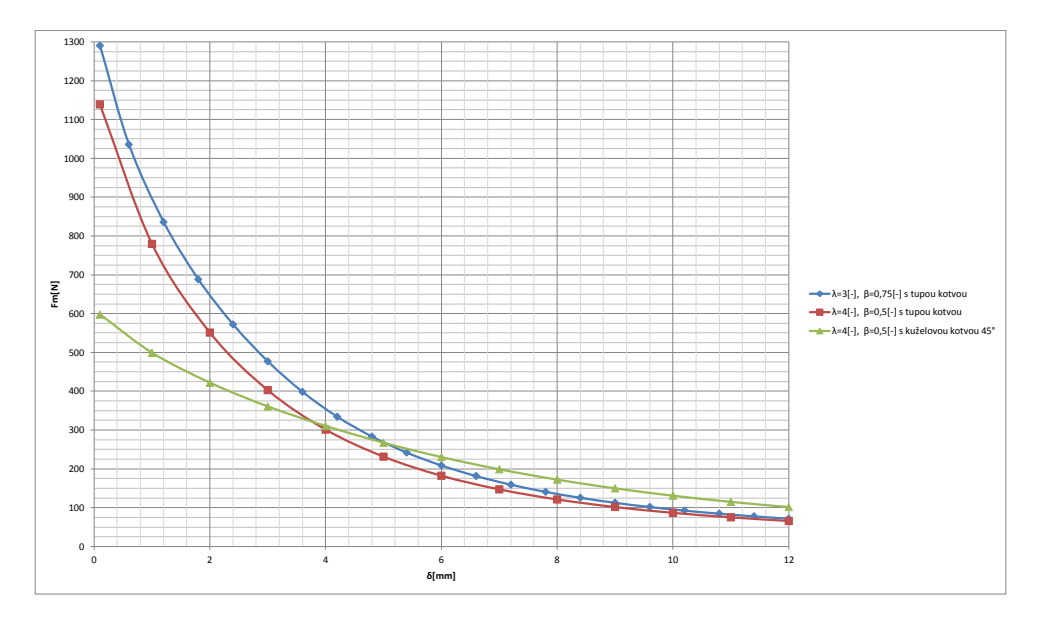

Obrázek 45: Srovnání statických tahových charakteristik prvotního návrhu a optimalizovaného návrhu

Prvotní návrh měl dle numerického výpočtu tah při plné vzduchové mezeře  $72[N]$ . Výběrem nových poměrných rozměrů byl tah snížen na  $66[N]$ . Provedenou změnou uspořádání pólů (kuželová kotva) elektromagnetu bylo dosaženo značné linearizace statické tahové charakteristiky a nový tah při plné vzduchové mezeře je díky zvýšení magnetické vodivosti vzduchové mezery $102[N]$ , tah v přitažené poloze je naopak mnohem menší než původní díky tomu, že dochází k značnému sycení v hranách pólů.

### 16 Závěr

Praktický výpočetní návrh stejnosměrného ovládacího elektromagnetu na trvalé zatížení podle postupu prof. L. Cigánka [1] byl proveden pro požadované parametry napájecího napětí  $U = 24$  [V], tahové síly $F = 60$  [N] a zdvihu  $\delta_{max} = 12 \cdot 10^{-3}$  [m].

Pomocí programu FEMM jsem tento prvotní návrh numericky ověřil. Statická tahová síla této varianty je dle numerického výpočtu při plné vzduchové mezeře 72  $[N]$ , což vyhovuje zadanému požadavku s dostatečnou rezervou. Z hlediska numerického ověření se navržený elektromagnet chová celkově podle očekávání.

Z důvodu, že jsem v žádných zdrojích nenašel, jaký vliv mají volitelné poměrné rozměry cívky elektromagnetu ( $\lambda$  a  $\beta$ ) na jeho vlastnosti, jsem se rozhodnul pomocí programu FEMM a dalších výpočtů tuto problematiku rozebrat.

Zaměřil jsem se konkrétně na vliv poměrných rozměrů na hmotnost, cenu a statickou tahovou charakteristiku navrženého elektromagnetu. Abych mohl tyto vlastnosti zjistit, tak jsem pomocí programu Octave provedl řadu výpočetních návrhů elektromagnetu požadnovaných parametrů v celém spektru variant  $\lambda \in \{2, 3\}$  a  $\beta \in \{0, 5, 1\}$ . Do Octave skriptu jsem dále přidal algoritmus pro výpočet objemu, hmotnosti a ceny materiálu, ze kterého se elektromagnet skládá. Tento výpočet vycházel z rozměrů navrženého elektromagnetu a orientační ceny oceli (16  $[K\check{c}.kg^{-1}]$ ) a mědi (196,80  $[K\check{c}.kg^{-1}]$ ).

Podle zjištěných závislostí (obrázek 40) může různá volba poměrných rozměrů z výše uvedených intervalů činit až 65 % hmotnostního rozdílu, vztaženo k minimální hmotnosti. Cena elektromagnetu (obrázek 41) má v závislosti na poměrných rozměrech ještě větší rozptyl, zde je oproti minimální ceně mozný nárůst až téměř 100 %. Na cenu má ze dvou poměrných rozměrů mnohem větší vliv poměrný rozměr β. Pro nejnižší β (poměrná tloušťka cívky), vychází nejnižší cena elektromagnetu, protože má elektromagnet také nejmén¥ m¥di (obrázek 39).

Poté jsem pro devět různých variant poměrných rozměrů provedl numerický výpo-£et statických tahových charakteristik (obrázek 42). Op¥t jsem zjistil silnou závislost na poměrných rozměrech, s tím rozdílem, že je zde rozhodující spíše poměrný rozměr  $\lambda$  (poměrná délka cívky), kterou je značně dáno také množstí železa elektromagnetu (obrázek 38).

Zjistil jsem tedy, že pomocí poměrných rozměrů lze dosti manipulovat s cenou elektromagnetu (poměrným rozměrem  $\beta$ ) a zároveň se statickou tahovou charakteristikou (poměrným rozměrem  $\lambda$ ). Tento poznatek jsem se poté pokusil aplikovat v rámci optimalizace elektromagnetu s cílem minimalizace jeho ceny. Oproti prvotnímu návrhu s poměrnými rozměry, které byly vybrány bez jakéhokoliv záměru ovlivnit vlastnosti elektromagnetu (byly středními hodnotami z doporučovaných intervalů) bylo dosaženo snížení ceny o téměř 30  $\%$ .

Dále jsem se pokusil zlepšit statickou tahovou charakteristiku pomocí změny uspořádání pólů. Změna byla z původního uspořádání s tupou kotvou na kotvu kuželovu s úhlem sklonu 45°. Výsledný návrh má dle numerických výpočtů při plné vzduchové mezeře statický tah 102  $|N|$  a jeho statická tahová charakteristika je značně zlinearizovaná (obrázek 45). Oproti prvotnímu návrh je tedy tah pro plnou vzduchovou mezeru o 30  $[N]$  větší díky zvýšení magnetické vodivosti vzduchové mezery a při malých vzduchových mezerách nižší, protože se hrany kuželových pólů silně přesycují.

Návrh elektromagnetu a na něm v rámci optimalizace provedené změny přinesly požadované výsledky. Za přínos práce považuji rozbor vlivu poměrných rozměrů cívky elektromagnetu na jeho vlastnosti.

Konkrétní návrh elektromagnetu by bylo možné ještě dále optimalizovat. Vzhledem k dost vysokému tahu při plné vzduchové mezeře díky modifikaci uspořádání pólů na kuželový tvar s úhlem sklonu 45° by bylo možné takto předymenzovaný elektromagnet zmenšit. Toho by se dalo dosáhnout snížením výchozí požadované síly pro praktický nývrh, nebo snížením činitele sycení magnetického obvodu  $k<sub>s</sub>$ . Jak to optimálně provést by bylo potřeba vyzkoušet provedením dalších návrhů a numerických výpočtů. Dále jsou možné drobnější úpravy magnetického obvodu, kterými se dá síla navýšit ještě o několik procent a je možné provést navíc návrh kluzné vložky pro vedení pohybu kotvy. Tato problematika ale již byla dostatečně důkladně rozebrána v jiných pracích na podobné téma.

Po rozboru vlivu poměrných rozměrů na cenu elektromagnetu vyvstává otázka, jaký dopad mohou mít na energetickou náročnost elektromagnetu. Protože se jedná o elektromagnet na trvalé zatížení, má možná význam se tím zabývat. Předpokládám, že elektromagnet s menším poměrem mědi bude při stejných požadovaných parametrech na sílu a napájecím napětí brát větší proud. Při porovnání prvotního návrhu, u kterého je vypočtený proud 1,193  $[A]$  a levnější varianty 1,280  $[A]$ . Jedná se o velikost proudu v ustáleném stavu a vzhledem k tomu, že napájecí napětí je v obou případech stejné, tak je rozdíl ve spotřebě zřejmý. Stále by však bylo vhodné vypočítat odebíraný proud pro varianty v celém spektru možných variant poměrných rozměrů návrhu, což by dalo více směrodatnou představu.

## Reference

- [1] CIGANEK, Ladislav. Elektrické přístroje spínací, ochranné a řídící: působení, provedení, navrhování. Vyd. 3. Praha: SNTL, 1956. 388 s.
- [2] MAYER, Daniel. Teorie elektromagnetického pole. 3. vyd. Plzeň: Západočeská univerzita, 2004. 2 sv. ISBN 80-7082-826-9.
- [3] KRÁL, J., VANEK, J. Elektromagnetické přístroje. 1. vyd. Brno: VUT, 1984.
- [4] Oficiální webové stránky programu FEMM [online]. [cit. 30.5.2014]. Dostupné z WWW: < http://www.femm.info/wiki/HomePage>
- [5] Oficiální webové stránky společnosti Elviko s.r.o. [online]. [cit. 30.5.2014]. Dostupné z WWW:  $\langle \text{http://www.elviko.cz}/\rangle$
- [6] MITSUBISHI MINING & CEMENT CO., LTD a IWASAKI ELECTRONICS CO., LTD. Electromagnetic actuator [patent]. Japan. US 4859975 A. Dostupné z: https://www.google.com/patents/US4859975A
- [7] Finite element method [online], poslední aktualizace 30. kv¥tna 2014 11:36 [cit. 30.5.2014], Wikipedie. Dostupné z WWW: <https://en.wikipedia.org/wiki/Finite\_element\_method>
- [8] Ceník obchodu Nejlevnějšíželezo.cz [online]. [cit. 30.5.2014]. Dostupné z WWW:  $\langle$ http://nejlevnejsizelezo.cz/ $>$
- [9] HAVELKA, Otto. Elektrické přístroje. 1. vyd. Praha: SNTL, 1985. 436 s.
- [10] Oficiální webové stránky společnosti Flynn Research Inc. [online]. [cit. 30.5.2014]. Dostupné z WWW:  $\langle$ http://www.flynnresearch.net/technology/PPMT%20Technology.htm>
- [11] POLÍVKA, Petr. Návrh a výpočetní ověření válcového elektromagnetu. Plzeň, 2010. Bakalářská práce. ZČU - Západočeská univerzita v Plzni, Fakulta elektrotechnická, Katedra technologií a měření.
- [12] LAKSAR, Jan. Návrh aktuátoru založeného na PPMT technologii. Plzeň, 2013. Bakalářská práce. ZČU - Západočeská univerzita v Plzni, Fakulta elektrotechnická, Katedra elektromechaniky a výkonové elektroniky.
- [13] SEDLÁCEK, Jan. Elektrické přístroje v SE [přednáška]. Plzeň: ZČU, 17. března 2014, 24. března 2014.

## Přílohy

clc**;**

Příloha A - Octave zdrojový kód použitý pro výpočty při návrhu, určení hmotnosti a ceny

```
clear;
%zadání použitých konstant
mu0 = 4 * pi * 1e-7;F = 60; \epsilonpozadovany tah
delta = 0.012; 8pozadovany zdvih
U = 24;rho = 2.19e-8;xi = 0.7;ks = 1.3;clen = 1e3; \textdegree"alpha*delta theta"
lambda vektor = 2:0.05:4; %zadani yektoru pomernych rozmeru
beta vektor = 0.5:0.02:1;fid = fopen("C:\\"...cesta..."\\vypocetceny.txt", "a"); %otevreni
souboru pro zapis
for i lambda = 1:1:length(lambda vektor); 8cykly pro provedeni
vypoctu pro vsehny
for i beta = 1:1:length(beta vektor); 8pomerne rozmery ze
azdanych vektoru
lambda = lambda_vektor(i_lambda);
beta = beta_vektor(i_beta);
for i = 1:1:20; %iteracni yypocet prumeru jadra
d1 = 1; %inicializace pocatecni hodnotou
epsilon = 1; %inicializace pocatecni hodnotou
v = (2*(\text{delta}^2)) / ((\text{d}^2)*(\text{epsilon}^2)*\text{log}(\text{1} + (2*\text{beta})));
\epsilon epsilon = 1 + (delta/d1) - (delta/d1)^2;
d) = (()\C)*,ej*rho*ks*ks*(,+beta)*F*delta*delta)/(xi*beta*epsilon*
epsilon*lambda*lambda*(,+)*beta)*(,+v)*clen))^(,/j);
d1 = d2;endfor;
B = (\text{sqrt}(F)) / (\text{sqrt}(p \cdot \text{log} \cdot \text{log} \cdot \text{logdalsich parametru
Fm = (1e7/(4\text{*pi})) \cdot \text{B} \cdot \text{delta} \cdot \text{ks};S = (4480/(\text{U*epsilon}))*ks*(1+beta)*rho*delta*sqrt(F/(1+v));
dvod = sqrt((g*S)/pi);
%pokud jsem dosazoval prumer vodice z rady, pak...
\text{d} \text{vod} = 8.5e-4;s = pi *dvod *dvod/4;
```

```
N = (xi/S)*beta*lambda*(dC^C);
I = (1e^{7\star}\text{B}*\text{delta}*\text{ks})/(4\star\text{pi}*\text{N});Scivky = beta*landa*d2*d2;J = N*I/Scivky;
1 = lambda*d2; %xypocet rozmeru
deltav1 = 0.5*1e-3;tk = 2e-3;pk = 2 \cdot 1e-3;Din = d2 + 2 * (delta + 1 + tk);Dout = D\sin + 2\text{#beta*d2};
D = Dout + 2*pk;
deltav2 = 0.5*1e-3;deltaV3 = 0.1*1e-3;1pl = 1 + 2*tk + 2*delta2;m = (1p1 - delta)/2;Dp1 = D + 2*deltaza = d^2/4;b = (sqrt(Dp1^2 + d2^2) - Dp1)/2;Fovereni = pi*1e5*B^2*d2*q2*epsilon12n^2*(1+v); %overeni.xypoctu.ponoci.zkladni rovnice
deltax = 0.5*1e-3;p = 20 \star 1e-3;lk = lpl + a - m - deltax + p;
%vypocet objemu, hmotnosti a ceny
V_FE = a*(((Dpl+C*b)/C)^C*pi) + lpl*(((Dpl+C*b)/C)^C*pi - (Dpl/C)^C*
pi) + a*(((Dpl+2*b)/2)^2*pi - pi*(d1/2 + deltav1)^2) + m*((d1/2)^2*pi
) + \ln(k \cdot ((d1/2)^2)^2)V_FE_matice (i_lambda , i_beta) = V_FE;
fprintf(fid,"\r\nV_FE = \frac{6}{10e}.10e ", V FE);
V CU = S*N*(pi*((Din + Dout)/2));
V_CU_matice (i_lambda, i_beta) = V_CU;
fprintf(fid,"\r\nV CU = *.10e ", V CU);
V_CELK_matice = V_FE_matice + V_CU_matice;
rho fe = 7850;
cost fe kq = 16;
cost_fe = V_FE*rho_fe*cost_fe_kg;
cost_fe_matice (i_lambda, i_beta) = cost_fe;
rho cu = 8940;cost cu kg = 196.8;
cost_cu = V_CU*rho_cu*cost_cu_kg;
cost_cu_matice (i_lambda, i_beta) = cost_cu;
```

```
total_cost_matice = cost_fe_matice + cost_cu_matice;
total_weight_matice (i_lambda, i_beta) = V_FE*rho_fe + V_CU*rho_cu;
%zapis vysledku
#fprintf(fid,''\r\nlambda = %.2f'', lambda);=fprintf(fid,\\r\nbetan=n2M2fn\, beta);
=fprintf(fid,\\r\n2M13en\, v);
=fprintf(fid,\\t\t\t2M13e\, epsilon);
=fprintf(fid,\\t\t\t2M13e\, d2);
#fprintf(fid,''\r\n\mathbb{B} = \S.10e'', B);=fprintf(fid,\\r\nFmn=n2M13f\, Fm);
#fprintf (fid,"\r\nS = %.10e",S);
#fprint f (fid, "\r\ndvod = %.10e", dvod);=fprintf (fid,\\r\nNn=n2M13e\,N);
=fprintf (fid,\\r\nIn=n2M13e\,I);
=fprintf (fid,\\r\nScivkyn=n2M13e\,Scivky);
#fprintf (fid,"\r\nJ = % .10e",J);
#fprintf (fid,"\r\nl = %.10e",l);
#fprintf (fid,"\r\nDin = %.10e",Din);
#fprint f (fid,''\r\nabla#fprint f (fid,''\r\n) = %.10e'',D);=fprintf (fid,\\r\nlpln=n2M13e\,lpl);
=fprintf (fid,\\r\nmn=n2M13e\,m);
=fprintf (fid,\\r\nDpln=n2M13e\,Dpl);
#fprintf (fid,"\r\na = % .10e",a);
#fprint f (fid,''\r\n) = %.10e'',b);=fprintf(fid,\\r\nFoverenin=n2M13e\, Fovereni);
#fprintf(fid,"\r\nlk = %.10e", lk);
%vypocet bodu pro simulaci v FEMM
A1r = 0;fprintf (fid, \text{Tr}\nA1r = % . 10e", A1r);A1z = 0;fprintf (fid, " \tilde\tau) = % -10e", A1z);fprintf (fid,"\r\n");
A2r = 0;fprintf (fid, \text{Tr}\nA2r = 8.10e^r, A2r);
A2z = a + m;fprintf (fid,"\t\tA2z = \frac{1}{8}.10e",A2z);
fprintf (fid,"\r\n");
A3r = 0;
```

```
A3z = m + a + delta;
fprintf (fid,"\t\tA3z = % .10e",A3z);
```
fprintf  $(fid, \text{Tr}\nA3r = % . 10e", A3r);$ 

```
fprintf (fid,"\r\n");
A4r = 0;
fprintf (fid,"\r\nA4r = %.10e",A4r);
A4z = m + a + delta + lk;fprintf (fid,"\t\tA4z = %.10e",A4z);
fprintf (fid,"\r\n");
B1r = d2/2;
fprintf (fid,"\r\nB1r = %.10e",B1r);
B1z = a;
fprintf (fid,"\t\tB1z = %.10e",B1z);
fprintf (fid,"\r\n");
B2r = d2/2;fprintf (fid,"\r\nB2r = %.10e",B2r);
B2z = a + m;
fprintf (fid,"\t\tB2z = %.10e",B2z);
fprintf (fid,"\r\n");
B3r = d2/2;fprintf (fid,"\r\nB3r = %.10e",B3r);
B3z = a + m + delta;fprintf (fid,"\t\tB3z = %.10e",B3z);
fprintf (fid,"\r\n");
B4r = d^2/2;fprintf (fid,"\r\nB4r = %.10e",B4r);
B4z = a + m + delta + lk;fprintf (fid,"\t\tB4z = %.10e",B4z);
fprintf (fid,"\r\n");
B5r = B1r;
fprintf (fid,"\r\nB5r = %.10e",B5r);
B5z = a + lpl + a;
fprintf (fid,"\t\tB5z = %.10e",B5z);
fprintf (fid,"\r\n");
B6r = B1r;
fprintf (fid,"\r\nB6r = %.10e",B6r);
B6z = a + lpl;
fprintf (fid,"\t\tB6z = %.10e",B6z);
fprintf (fid,"\r\n");
C1r = d2/2 + deltav1;
fprintf (fid,"\r\nC1r = %.10e",C1r);
C1z = a + 1p1;fprintf (fid,"\t\tC1z = %.10e",C1z);
fprintf (fid,"\r\n");
C2r = d2/2 + det1;fprintf (fid,"\r\nC2r = %.10e",C2r);
C2z = a + 1pl + a;fprintf (fid,"\t\tC2z = %.10e",C2z);
```

```
fprintf (fid,"\r\n");
D1r = Din/2;
fprintf (fid, "\\r\nD1r = 8.10e",D1r);D1z = a + tk + deltav2;
fprintf (fid,5\t\tD1z4=4%.10e5,D1z);
fprintf (fid,"\r\n");
D2r = Din/2;
fprintf (fid, "\\r\nD2r = 8.10e", D2r);D2z = a + tk + deltav2 + 1;fprintf (fid,5\t\tD2z4=4%.10e5,D2z);
fprintf (fid,"\r\n");
E1r = \text{Dout}/2;fprintf (fid, "\\r\\nE1r = 8.10e", E1r);E1z = a + tk + deltav2;
fprintf (fid,5\t\tE1z4=4%.10e5,E1z);
fprintf (fid,"\r\n");
E2r = \text{Dout}/2;fprintf (fid, "\\r\\nE2r = 8.10e", E2r);E2z = a + tk + deltav2 + 1;fprintf (fid, "\\tE2z = %.10e", E2z);fprintf (fid,"\r\n");
F1r = D/2;fprintf (fid, "\\r\nF1r = %.10e", F1r);F1z = a;
fprintf (fid,5\t\tF1z4=4%.10e5,F1z);
fprintf (fid,"\r\n");
F2r = D/2;fprintf (fid,5\r\nF2r4=4%.10e5,F2r);
F2z = a + 1pl;fprintf (fid,5\t\tF2z4=4%.10e5,F2z);
fprintf (fid,"\r\n");
G1r = D/2 + b;fprintf (fid, "\rln\frac{1}{r} = 0.10e", G1r);
G1z = 0;
fprintf (fid,5\t\tG1z4=4%.10e5,G1z);
fprintf (fid,"\r\n");
G2r = D/2 + b;fprintf (fid, "\\r\\nG2r = 8.10e", G2r);G2z = a + lpl +a;
fprintf (fid,5\t\tG2z4=4%.10e5,G2z);
fprintf (fid,"\r\n");
H1r = 0;
fprintf (fid,5\r\nH1r4=4%.10e5,H1r);
H1z = A1z - A4z/7.5;fprintf (fid,5\t\tH1z4=4%.10e5,H1z);
```

```
fprintf (fid,"\r\n");
H2r = 0;
fprintf (fid, \lceil \cdot \cdot \rceil);
H2z = A4z + A4z/7.5;
fprintf (fid,B\t\tH2zK=K%.10eB,H2z);
fprintf (fid,"\r\n");
H3r = G2r + A4z/7.5;
fprintf (fid, \text{N})r\nH3r = %.10e", H3r);
H3z = A4z + A4z/7.5;fprintf (fid, " \tthight \tthight) z = 8.10e", H3z);fprintf (fid,"\r\n");
H4r = G1r + A4z/7.5;
fprintf (fid, "\r\nH4r = % .10e", H4r);
H4z = G1z - A4z/7.5;fprintf (fid,B\t\tH4zK=K%.10eB,H4z);
fprintf (fid, "\r\n");
I1r = F2r - deltav3;
fprintf (fid, "\\r\n11r = %.10e", 11r);I1z = F2z;
fprintf (fid, " \tilde\tau) = 0.10e", 11z);fprintf (fid,"\r\n");
I2r = I1r;
fprintf (\text{fid}, \text{"}\r\nl2r = \text{%}.10e", 12r);
I2z = F2z + 0.75*a + deltav3;
fprintf (fid, " \tilde{\tau}) = \hat{\tau}.10e", I2z);fprintf (fid,"\r\n");
J1r = F2r;
fprintf (fid, \sqrt[n]{r}d): \frac{10e^u}{J1r};
J1z = F2z + 0.75*a;
fprintf (fid, " \tilde{\tau}) = \hat{\tau}.10e",J1z);fprintf (fid,"\r\n");
K1r = G2r;
fprintf (fid, "\\r\\nK1r = %.10e", K1r);K1z = J1z;
fprintf (fid, " \t\t k1z = %.10e", K1z);fprintf (fid,"\r\n");
K2r = G2r;
fprintf (fid, "\\r\\nK2r = 8.10e", K2r);K2z = I2z;
fprintf (fid, "\t\tK2z = % .10e", K2z);
fprintf (fid,"\r\n");
L1r = B2r;
fprintf (\text{fid}, \text{"}\r\nu) = \text{}.10e", L1r);L1z = B2z - m/4;fprintf (fid, " \tilde\tau) = \frac{1}{6}.10e", L1z);
```

```
fprintf (fid,"\r\n");
L2r = L1r;
fprintf (fid, "\r\nl2r = %.10e", L2r);L2z = B3z + m/4;fprintf (fid, " \tL2z = % . 10e", L2z);fprintf (fid,"\r\n");
L3r = L1r + deltav1 + tk;
fprintf (fid, "\\r\nL3r = %.10e", L3r);L3z = L1z;fprintf (fid, " \tL3z = % . 10e", L3z);fprintf (fid,"\r\n");
L4r = L3r;
fprintf (fid, "\r\nl4r = %.10e", L4r);L4z = L2z;fprintf (fid, " \tilde\tau) = % -10e", L4z);fprintf (fid,"\r\n");
L5r = L3r + (d2*beta/4);
fprintf (fid, \text{t\nu}= \.10e", L5r);
L5z = L1z;
fprintf (fid, "\\tL5z = %.10e", L5z);fprintf (fid, "\\r\nu");
L6r = L5r;
fprintf (fid,"\r\nL6r = \textdegree.10e",L6r);
L6z = L2z;
fprintf (fid,s\t\tL6zc=cV.10es,L6z);
fprintf (fid, "\\r\nu");
fprintf (fid,
s\r\n---------------------------------------------------s);
```
#### **end; end;**

#### fclose (fid); %zavreni souboru pro zapis

surf(beta\_vektor,lambda\_vektor,V\_FE\_matice) %vytvoreni 3D grafu %po tomto prikazu jsem natavil pozadovany pohled na 3D graf print -dpdf objem.pdf %tisk pohledu z 3D grafu

%stejne vytvoreni dalsich grafu...